#### **UNIVERSIDADE FEDERAL DOS VALES DO JEQUITINHONHA E MUCURI Programa de Pós-graduação em Educação**

Carlos Antônio de Souza Perini

#### *LEARNING ANALYTICS* **APLICADO AO CURSO** *ONLINE* **DA LÍNGUA BRASILEIRA DE SINAIS**

**Diamantina, MG 2019** 

Carlos Antônio de Souza Perini

### Learning Analytics aplicado ao curso online da Língua Brasileira de Sinais

Dissertação enviada para a banca avaliadora do Programa de Pós-Graduação em Educação da Universidade Federal dos Vales do Jequitinhonha e Mucuri, como parte dos requisitos exigidos para a obtenção do título de Mestre em Educação.

Universidade Federal dos Vales do Jequitinhonha e Mucuri – UFVJM Programa de Pós-Graduação em Educação - PPGED

Orientador: Cristiano Grijó Pitangui

Diamantina, MG 2019

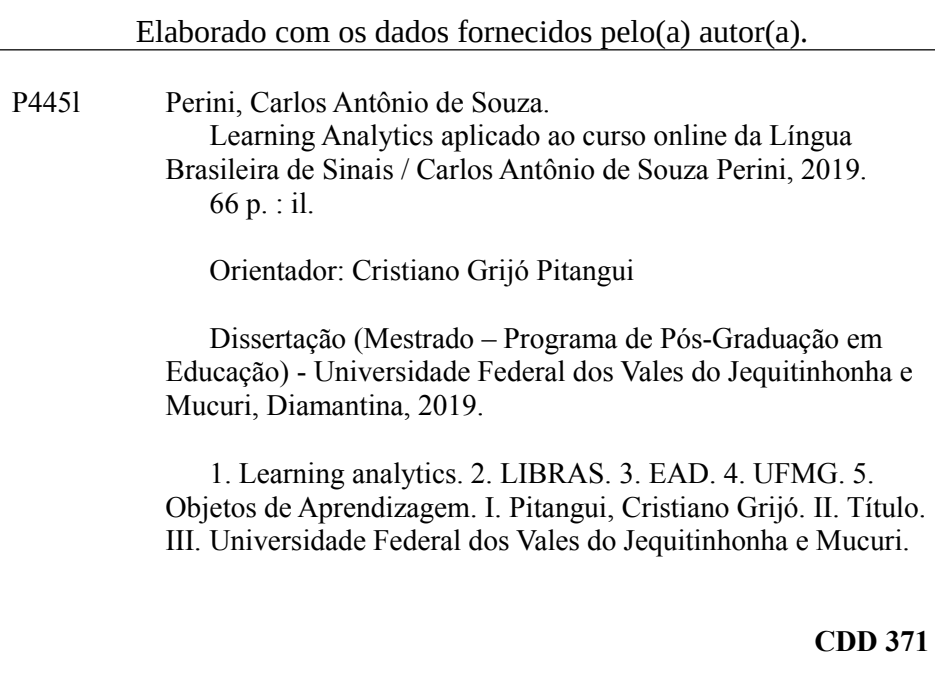

Ficha Catalográfica – Sistema de Bibliotecas/UFVJM Bibliotecária: Jullyele Hubner Costa – CRB6/2972

#### Learning Analytics aplicado ao curso online da Língua Brasileira de **Sinais**

Dissertação apresentada ao MESTRADO EM EDUCAÇÃO, nível de MESTRADO como parte dos requisitos para obtenção do título de MESTRE EM EDUCAÇÃO

Orientador (a): Prof. Dr. Cristiano Grijó Pitangui

Data da aprovação: 31/10/2019

Prof.Dr. CRISTIANO GRIJÓ PITANGUI - UFVJM

Prof.Dr. CRISTIANO MACIEL DA SILVA - UFSJ

Prof.Dr. ALESSANDRO VIVAS ANDRADE - UFVJM

#### ATESTADO DE DEFESA POR VIDEOCONFERÊNCIA

Atesto para os devidos fins que no dia 31 de outubro de 2019, às 15:30h, nas dependências da UFVJM - em Diamantina, foi realizada a defesa de dissertação do discente Carlos Antônio de Souza Perini com o trabalho intitulado "Learning Analytics aplicado ao curso online da Língua Brasileira de Sinais" sob minha orientação no Programa de Pósgraduação em Educação.

Na qualidade de presidente da banca, atesto (a) Prof. (a) Dr. (a) Cristiano Maciel da Silva, docente da Universidade Federal de São João del Rey (UFSJ), participou através de videoconferência.

Em virtude da participação remota do membro da banca acima indicado, eu, Cristiano Grijó Pitangui, enquanto servidor público, no gozo de fé pública, assino no lugar desse na Ata de Defesa e na Folha de Aprovação da referida defesa.

Por ser verdade, dou fé e assino o presente atestado.

Diamantina, 31 de outubro de 2019.

Cristiano Grijo Pitangui

### Agradecimentos

A Deus por me ter concedido a vida.

Aos meus pais pelo apoio. Sem saberem da relação dessa pesquisa com educação, língua e computações, ouvi deles umas histórias interessantes. Do meu pai, quando trabalhou como transportador de leite, precisava explicar, por exemplo, as contas de um vale de leite ou os preços de ração em uma modalidade para cada interlocutor: uma para o vaqueiro, outra para o fazendeiro e outra para o comprador do leite; havia aí ensino para cada 'estilo de aprendizagem'. Da minha mãe, quando foi professora do programa "Educação Integrada", cobrava o "Cálculo Oral" de seus alunos, não se escrevia, exigia a capacidade de raciocínio matemático na fala, incluindo a prova dos 9; havia aí 'análise da aprendizagem' pelo tempo da resposta.

Ao meu irmão André, pela ajuda na edição das tabelas no LaTeX e por ilustrar minha pesquisa com algo da engenharia - o PDCA -> planejar, fazer, conferir, ajustar e recomeçar. Metáfora que auxiliou o desenvolvimento metodológico deste trabalho.

Ao meu irmão Emerson, pela leitura e sugestões estilísticas de edição e de escrita, também pelas parcerias nas corridas e viagens.

Ao professor Cristiano Grijó Pitangui pela excelente orientação, propondo situações de análise pontuais e estudos muitos significativos. Aprendi muito.

Aos professores Alessandro Vivas e Luciana Assis pelas orientações nos seminários de pesquisa, nas disciplinas do curso de mestrado e no exame de qualificação, considero-os co-orientadores.

Ao Rodrigo Dias pelas aulas de R.

Ao professor Paulo César da UFVJM pela orientação e ensino com relação ao significado de avaliação e análise.

Aos profissionais de educação: minha prima Rosiany e meu tio Hélio pelas contribuições na parte de teorias da aprendizagem.

À minha prima Delza pelo seu jeito sincero e humorado ao lidar com as tarefas do dia-a-dia de maneira prática, com clareza e objetividade.

À professora Eva e à professora Elidea Bernardino do Núcleo de LIBRAS da UFMG pelo acesso ao Ambiente Virtual de Aprendizagem, pelas explicações do funcionamento da disciplina, fornecimento dos dados e contribuições na pesquisa.

Aos meus colegas de trabalho e atividades físicas dando ritmo à pesquisa e a qualidade de vida. Em especial, ao Rafael Quirino e à Isabela nas tarefas de TI, à Célia Schneider pela motivação e visão institucional, à Flávia Abreu pelas companhias das corridas, à Bárbara Rocha nas travessias de natação, à Maryelle Cordeiro nas críticas e revisões textuais.

À professora Johanna Noordhoek pelas sugestões de escrita e pelo exemplo de simplicidade, disciplina e trabalho.

À Dirlene pela amizade, pelo apoio durante o mestrado e pelos ensinamentos de LaTeX.

Aos alunos e ao Pe. Luiz Carlos da comunidade Turmalina e da comunidade Ilha dos Araújos, ambas de Governador Valadares, por me darem oportunidade de ministrar algumas aulas de italiano presencial e à distância.

À Virgínia pela companhia nas viagens para Diamantina e nas sugestões teóricas sobre avaliação e currículo.

Aos colegas do Instituto Casa da Glória da UFMG em Diamantina pelas hospedagens.

À Universidade Federal de Minas Gerais, instituição em que trabalho, pelos afastamentos concedidos para me qualificar.

Dedico esta dissertação à Tia Maria Barbosa

### Resumo

O objetivo desta dissertação é apresentar os limites e as propostas que o Learning Analytics, aplicadas ao curso online de Língua Brasileira de Sinais da Universidade Federal de Minas Gerais, podem proporcionar. Como problema de pesquisa, tem-se a alta taxa de reprovação da disciplina nos cursos de graduação em que é obrigatória e o volume de dados para análise é muito alto para ser feito sem o apoio do computador. Ademais, a base de dados possui poucas variáveis de análise, que são: a frequência de acesso dos alunos aos Objetos de Aprendizagem; as notas dos alunos; os horários de acesso e os cursos de procedência, todos disponíveis no Ambiente Virtual de Aprendizagem Moodle. Em especial, dada a limitação do número de variáveis de análise, consideram-se os enunciados dos Objetos de Aprendizagem como as variáveis de análise que distinguem esta pesquisa, aplicada à Língua Brasileira de Sinais, de quaisquer outras disciplinas online. Como metodologia de pesquisa, a partir desses dados, foram gerados gráficos e computadas com data mining as regras que classificam os Objetos de Aprendizagem como os mais relevantes para se aprender Língua Brasileira de Sinais no formato online. A partir dos dados analisados nesse processo, como resultado da pesquisa, foi identificado o Objeto de Aprendizagem "Produção de vídeo" como um dos principais Objetos de Aprendizagem do curso. Assim, foi esboçada uma proposta de um modelo visual para acompanhamento da aprendizagem no formato online tendo como base o Visual Learning Analytics. Nessa configuração, são utilizados os parâmetros da Língua Brasileira de Sinais, os níveis linguísticos, os tipos de exercícios e o estilo de aprendizagem do discente como extensão da rede de atividades do Visual Learning Analytics, com a finalidade de agrupar as similaridades, refinar o percurso dos alunos e permitir a intervenção do professor de modo mais eficiente.

Palavras-chave: Learning Analytics. LIBRAS online. UFMG. Objetos de Aprendizagem.

### Abstract

The purpose of this dissertation is to present the limits and proposals from Learning Analytics, wich applied to the online course of Brazilian Sign Language of the Federal University of Minas Gerais, can provide. As a research problem, there is the high disapproval rate of this discipline in undergraduate courses where it is obligatory and the volume of data for analysis is too high to be done without computer support. In addition, the database has few variables to analyze, which are: the student's access' frequency to the learning objects; student grades; access times and background courses, all available in the Moodle Virtual Learning Environment. In particular, given the limitation of the number of variables to analyze, the Learning Object statements are considered in the analysis distinguishing this research, applied to the Brazilian Sign Language, from any other online disciplines. As a research methodology, from these data, were generated graphs and computed with data mining the rules that classify Learning Objects as the most relevant to learn Brazilian Sign Language in online format. From the data analyzed in this process, as a result of the research, the Learning Object "Video Production" was identified as one of the main Learning Objects of this course. Thus, a proposal of a visual model for tracking online learning based on Visual Learning Analytics was sketched. In this configuration, the parameters of the Brazilian Sign Language, the language levels, the types of exercises and the student's learning style are used as an extension of the Visual Learning Analytics network of activities, in order to group the similarities, refine the students way on the course and enable the teacher to mediate more efficiently.

Keywords: Learning Analytics. LIBRAS online. UFMG. Learning Objects.

# Lista de ilustrações

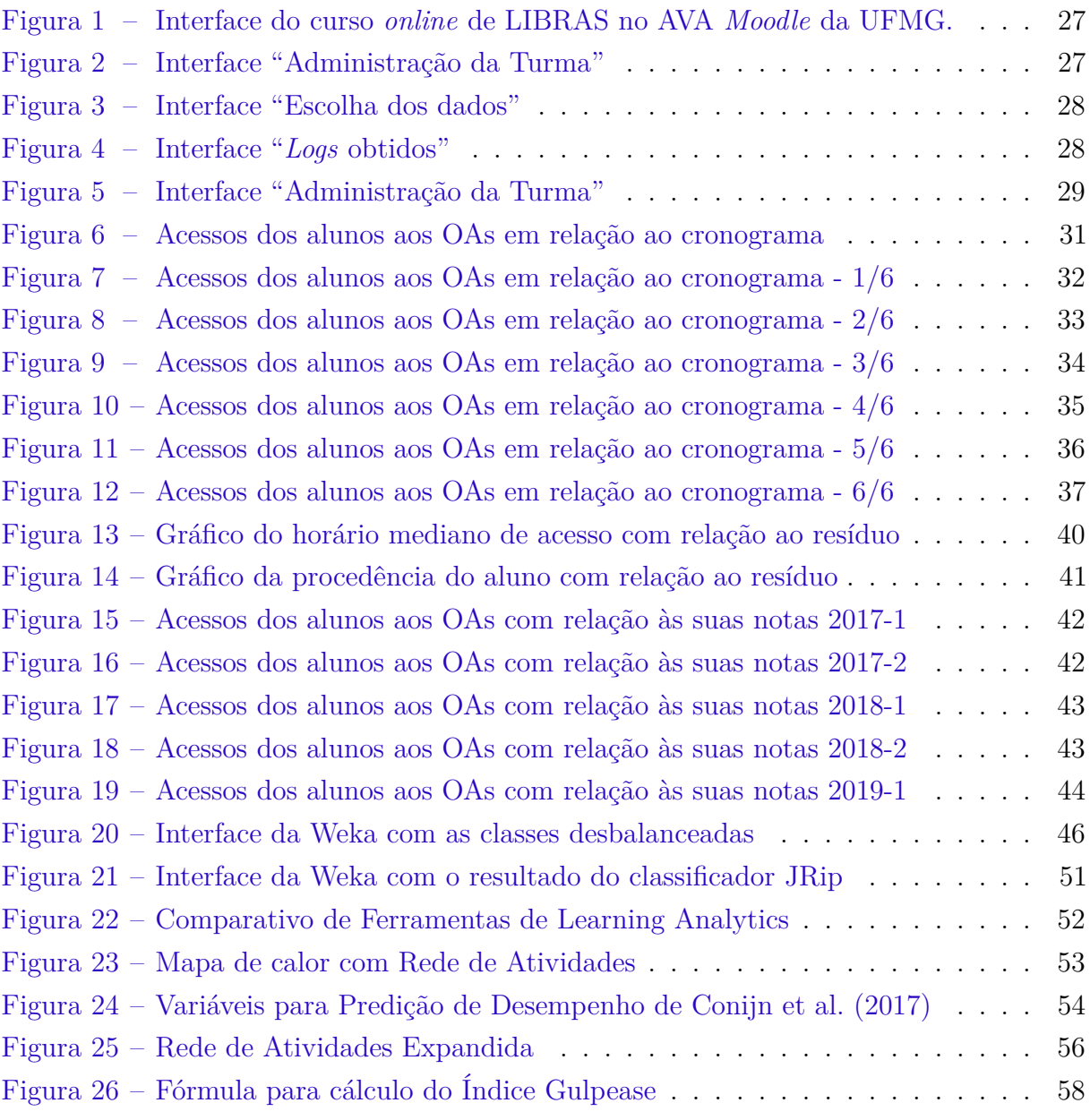

## Lista de tabelas

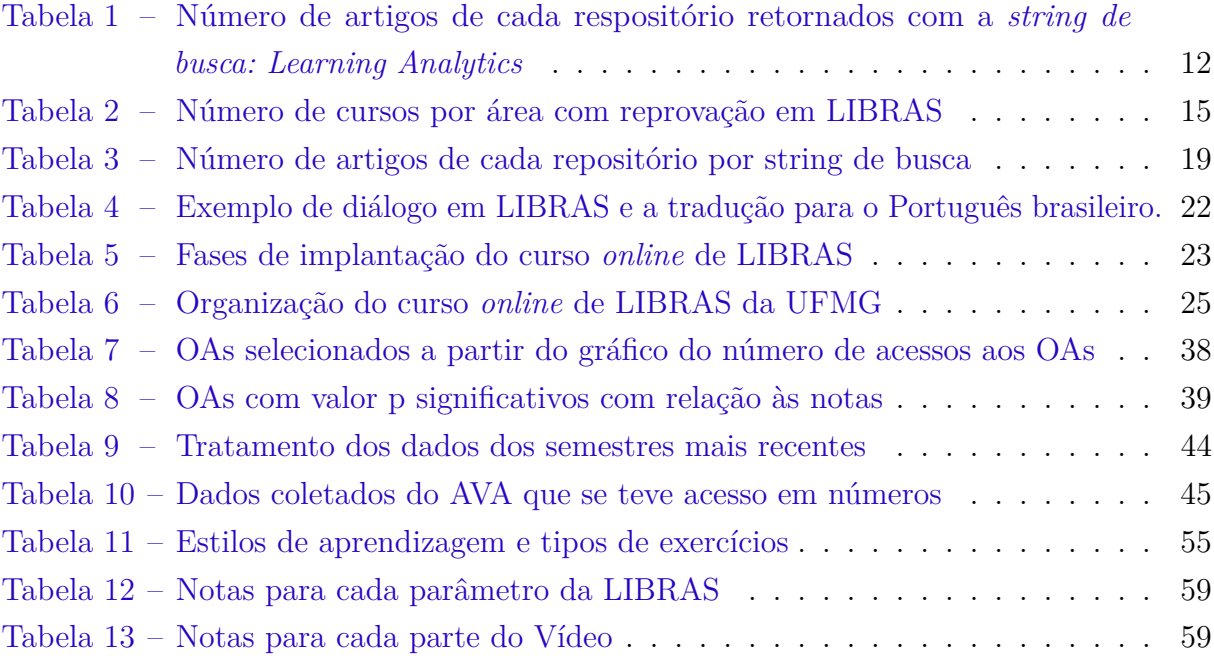

## Lista de abreviaturas e siglas

- AVA Ambiente Virtual de Aprendizagem
- FALE Faculdade de Letras
- LA Learning Analytics
- LCC Laboratório de Computação Científica
- LIBRAS Língua Brasileira de Sinais
- MOODLE Modular Object-Oriented Dynamic Learning Environment
- PROGRAD Pró-reitoria de Graduação
- UFMG Universidade Federal de Minas Gerais
- UFVJM Universidade Federal dos Vales do Jequitinhonha e Mucuri

## Sumário

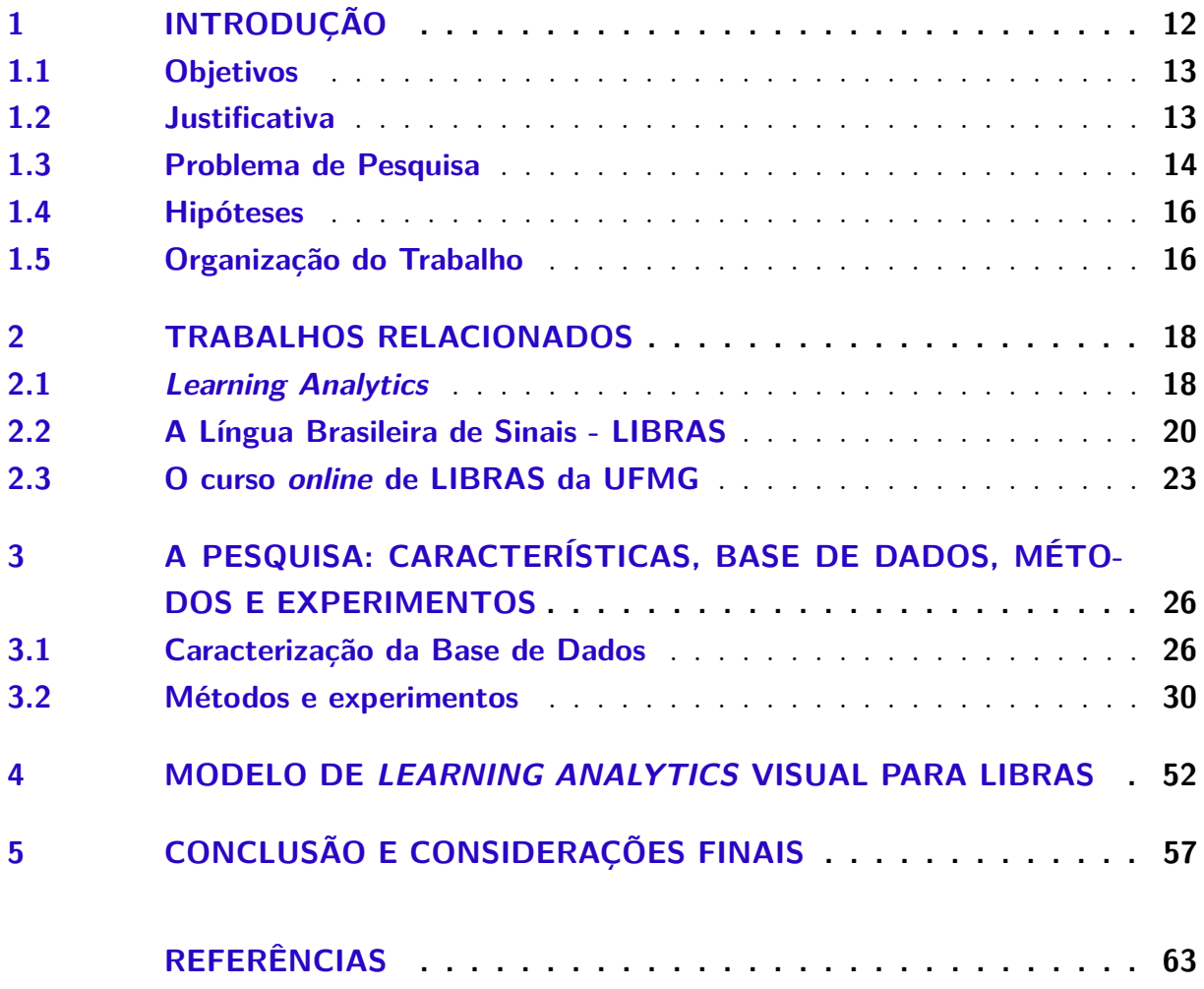

### 1 Introdução

A relevância desta pesquisa é evidenciada pelo uso das técnicas de uma área crescente em Informática na Educação, chamada Learning Analytics (LA), conforme apontado no quadro  $1^1$ , para se diagnosticar o engajamento e o aprendizado dos alunos da Língua Brasileira de Sinais (LIBRAS), mediada pelo computador. Não há também registro do uso de ferramentas do Ambiente Virtual de Aprendizagem (AVA), como o moodle analytics para se fazer alguma análise do percurso dos alunos no AVA do curso de LIBRAS da Universidade Federal de Minas Gerais (UFMG).

Quadro 1 – Número de artigos de cada respositório retornados com a string de busca: Learning Analytics

| Repositório                             | 2016 | 2017 | 2018 | 2019 |  |  |
|-----------------------------------------|------|------|------|------|--|--|
| <b>IEEExplore</b>                       | 100  | 125  | 143  | 55   |  |  |
| Scopus                                  | 1353 | 1492 | 1966 | 1516 |  |  |
| <b>ScienceDirect</b><br>137<br>92<br>91 |      |      |      |      |  |  |
| Fonte: Elaborado pelo autor.            |      |      |      |      |  |  |

As técnicas que implementam o LA são usadas para que os professores controlem as estatísticas de suas aulas virtuais. Parâmetros como o tempo demandado em cada atividade e frequência de acesso são usados para análise da dinâmica de aprendizagem do aluno. Na literatura revisada, foi possível identificar as características de LA que contribuem para o ensino e a aprendizagem. As funcionalidades mais importantes do LA, de acordo com Na e Tasir (2017), são: i) dar suporte à prática de ensino e aprendizagem; ii) diminuir a retenção de alunos ou aumentar o engajamento; iii) identificar alunos em risco; iv) melhorar continuamente o processo de aprendizagem; v) potencializar a intervenção do docente e iv) ajudar no aprendizado. A importância deste estudo também é mostrada a partir de outros fatores: i) a grande necessidade de se ensinar LIBRAS desde a criação da Lei 10.436/2002 (BRASIL, 2002) que a oficializa como Língua oficial dos surdos brasileiros e do Decreto 5.626/2005 (BRASIL, 2005), no qual LIBRAS é instituída como disciplina obrigatória em todas as licenciaturas, no curso de Fonoaudiologia e Pedagogia; ii) a disciplina é ofertada para todos os cursos de graduação da UFMG, sendo possível analisar diferentes perfis de alunos considerando o curso de procedência como critério; iii) Sendo um curso online, outros dados podem ser considerados além da aprovação, como as interações dos alunos com os Objetos de Aprendizagem do curso online de LIBRAS hospedado no AVA da UFMG.

<sup>1</sup> até setembro de 2019

#### 1.1 Objetivos

Esta pesquisa objetiva analisar o aprendizado dos alunos do curso online de Língua Brasileira de Sinais (LIBRAS), a partir de dados do Ambiente Virtual de Aprendizagem (AVA) Moodle da Universidade Federal de Minas Gerais (UFMG), utilizando técnicas de LA. O Objetivo geral é aplicar Learning Analytics ao curso online da Língua Brasileira de Sinais. A partir do objetivo geral, foi possível traçar os seguintes objetivos específicos:

- Estudar os trabalhos relacionados com o LA e com a LIBRAS.
- Identificar os Objetos de Aprendizagem essenciais para o aprendizado de LIBRAS online;
- Selecionar as variáveis dos OAs e do AVA que se podem diferenciar da análise de um curso online de LIBRAS em relação à quaisquer outras disciplinas online;
- Gerar gráficos usando funções estatísticas específicas para os dados obtidos;
- Propor um modelo de análise visual da aprendizagem incluindo os parâmetros da LIBRAS, os níveis línguisticos e os tipos de exercícios, e.
- Apresentar atributos para etiquetar os Objetos de Aprendizagem, melhorando a análise do curso online de LIBRAS e da avaliação dos discentes.

#### 1.2 Justificativa

Esta pesquisa se justifica por perceber que o índice de reprovação em LIBRAS online na UFMG é muito alto. Isso acarreta em custos administrativos para a universidade, além de ser um fator preocupante para os docentes de LIBRAS.

É necessário analisar a aprendizagem considerando as especificidades do curso de LIBRAS e o público para o qual a disciplina é oferecida e até o momento não se identificou um trabalho semelhante para LIBRAS. O conjunto de dados selecionados a partir do AVA Moodle, a seleção das variáveis que contribuem para a aprendizagem, como os parâmetros da LIBRAS, os níveis e as habilidades linguísticas, os tipos de exercícios e o estilo de aprendizagem do discente são campos que serão usados no Learning Analytics desta proposta.

As vantagens de se aprender uma lingua estrangeira são as mais variadas: a atividade cerebral aumenta muito, atrasa o desenvolvimento do Alzheimer, oferece uma nova perspectiva de mundo, potencializa a atenção, aumenta a sensibilidade para outras Línguas e melhora a memória. (SPITZER, 2016)

#### 1.3 Problema de Pesquisa

Para sistematizar o problema da pesquisa, partiu-se do relato da coordenação do Núcleo de LIBRAS da Faculdade de Letras da UFMG com o objetivo de traçar o caminho dessa pesquisa e verificar as possibilidades de se trabalhar com computação e LIBRAS. Foram então apresentadas questões gerais do curso online de LIBRAS da UFMG e do AVA, entre eles:

- Problemas de navegabilidade;
- Dificuldade na realização das provas por partes dos alunos;
- Problemas com fraudes nos exames avaliativos;
- A tipologia de exercícios utilizada; e
- Uso de bot / avatar para ensino de LIBRAS.

Com relação à navegabilidade dos alunos às atividades, na visão do professor da disciplina, a partir da sua interface, não se tem precisão de qual atividade o aluno respondeu. Os docentes relatam, por exemplo, que ao clicar na atividade que o aluno realizou, em vez de ir na resposta do aluno, o sistema mostra o enunciado do exercício geral, para todos.

No que diz respeito à realização de provas, o problema relatado pelos professores é que se o aluno minimiza a página para colar a atividade que foi elaborada em outro aplicativo, a prova sai do ar, o que dificulta demais a sua realização, mas é uma forma de controlar a fraude.

A terceira questão citada se diz respeito à fraude. Ainda que exista um banco de atividades que é modificado a cada semestre, alterando-se a ordem e a composição do curso, os alunos conseguem mesmo assim fraudar e copiar as respostas dos exercícios.

No que diz respeito à tipologia de exercícios, parte-se da hipótese de que para cada tipo de exercício é desenvolvida uma habilidade diferente, dependendo do estilo de aprendizagem do aluno. Não foi relatada uma preocupação de identificar o estilo de aprendizagem do aluno no AVA, os tipos de exercícios são de múltipla escolha, de resposta longa (fazer um ensaio), de resposta curta, de associação de vídeo e imagem com texto e de verdadeiro ou falso.

O uso de bot / avatar ainda está no começo, tem um comportamento de tradutor "parte por parte" dificultando o entendimento do surdo na tradução de sentenças. São Línguas muito distintas e a LIBRAS é altamente dependente de contexto para compreensão.

Acrescentam-se outros três problemas nessa pesquisa. O primeiro é uma preocupação institucional, se deve ao fato de a disciplina ser considerada um "curso difícil" pelos alunos,

Pacheco e Jorge (2018) conclui esse fato baseando-se na frequência e aprovação, conforme consta no relatório técnico da Pró-Reitoria de Graduação (PROGRAD) da UFMG. O quadro 1 sintetiza o relatório do setor de estatística da PROGRAD e é parâmetro para que ela possa planejar a oferta de disciplinas e o tempo de conclusão das turmas oferecidas. Porém, somente os dados gerais do relatório, a nota e a frequência, não são suficientes para analisar as dificuldades dos alunos ou problemas específicos da aprendizagem do curso de LIBRAS.

| Areas do conhecimento       | Quantidade de<br><b>Cursos</b> | Número de cursos<br>que LIBRAS é<br>considerado difícil | Percentual |
|-----------------------------|--------------------------------|---------------------------------------------------------|------------|
| Ciências Agrárias           | 4                              | 0                                                       | $0\%$      |
| Ciências Biológicas         |                                |                                                         | $0\%$      |
| Ciências da Saúde           | 12                             | ⇁                                                       | 58%        |
| Ciências Exatas e da Terra  | 10                             | 0                                                       | $0\%$      |
| Ciências Humanas            | 9                              | 5                                                       | 56%        |
| Ciências Sociais Aplicadas  | 20                             | 11                                                      | 55%        |
| Engenharias                 | 14                             |                                                         | $0\%$      |
| Linguística, Letras e Artes | 7                              | 3                                                       |            |

Quadro 2 – Número de cursos por área com reprovação em LIBRAS

Fonte: Quadro gerado a partir do relatório da PROGRAD do ano 2016 disponível em

O segundo problema de pesquisa diz respeito ao volume de dados que é alto. Seria difícil realizar uma análise sem o apoio do computador. Em especial, pela grande quantidade de combinatórias que se pode fazer entre eles e a escolha daquelas que produzem informação pertinente.

E o terceiro problema é que a base de dados possui poucas variáveis de análise, diferentemente daquelas propostas por (CONIJN et al., 2017), como também não se tem relatos de uso de ferramentas do Ambiente Virtual de Aprendizagem (AVA), como o moodle analytics seria possível assim usar trabalhos como o de (EINHARDT; TAVARES; CECHINEL, 2016) e de (DIMOPOULOS et al., 2013). As variáreis selecionadas são: a frequência de acesso dos alunos aos Objetos de Aprendizagem, as notas dos alunos, disponíveis no Ambiente Virtual de Aprendizagem Moodle, os horários de acesso e os cursos de procedência. Em especial, dada a limitação do número de variáveis de análise, consideram-se os enunciados dos Objetos de Aprendizagem como as variáveis de análise que distinguem esta pesquisa, aplicada à LIBRAS, de quaisquer outras disciplinas online.

Para elaborar a questão da pesquisa, sintetizando os problemas citados, seguiu-se as recomendações de Flick (2012). Recomenda-se em sua obra que a pergunta de pesquisa seja feita de tal modo que sua resposta conduza a um progresso, a novos insights, a sugestões para se resolver o problema, necessitando de ter uma base teórica:

Qualidades importantes das questões de pesquisa são sua especificidade e seu foco. Ou seja, você deve formular suas questões de pesquisa de tal forma que elas sejam (a) claras e (b) dirigidas para o objetivo, para facilitar as decisões exatas a serem tomadas com relação a quem ou o que deve ser investigado. Observe que as questões de pesquisa não definem apenas exatamente o que estudar e como, mas também que aspectos de uma questão podem ainda não ter sido considerados. Isto não significa que um estudo não possa insistir em várias sub-questões; significa apenas que o seu estudo não está sobrecarregado com excessivas questões de pesquisa. (FLICK, 2012).

Finaliza-se essa seção com a questão da pesquisa: "Quais são os OAs mais importantes para se aprender LIBRAS em um curso online?"

#### 1.4 Hipóteses

A primeira hipótese aventada, a partir da análise dos dados desta pesquisa, é que o número de acessos é proporcional à nota obtida pelo aluno, ou seja, quanto maior o número de acessos, melhor será o aprendizado e maior será a nota obtida pelo aluno.

A segunda hipótese está relacionada com a capacidade de se encontrar, utilizando os dados de acessos dos alunos ao AVA, suas notas e algoritmos de aprendizagem de máquina, aqueles Objetos de Aprendizagem que preponderaram no desempenho do aluno.

Hipotetiza-se também que se tratando de uma Língua visual as atividades relacionadas à uso de vídeos seja na recepção como na produção são aquela mais significativas para a prática e aprendizado de LIBRAS.

Outra hipótese é a de que ao se mapear os níveis e as habilidades linguísticas com os tipos de exercícios e o estilo de aprendizagem do aluno, se localizam com mais precisão e rapidez as dificuldades do aprendizado em LIBRAS online.

#### 1.5 Organização do Trabalho

No capítulo 2, serão apresentados os trabalhos relacionados que auxiliarão o leitor na compreensão desta pesquisa. Desse modo, serão apresentado alguns conceitos de Learning Analytics, demonstrando como foram selecionados os trabalhos relacionados e um histórico do curso online de LIBRAS da UFMG.

O capítulo 3 apresenta as abordagens propostas, as ferramentas utilizadas, a caracterização da Base de Dados utilizada neste trabalho, os experimentos realizados e os resultados obtidos.

O capítulo 4 possui um modelo de Learning Analytics Visual para cursos online de LIBRAS e uma estrutura de dados para caracterizar Objetos de Aprendizagem específicos da LIBRAS.

Finalmente, o capítulo 5 apresentará as considerações finais e possíveis trabalhos futuros sobre os resultados obtidos.

### 2 Trabalhos Relacionados

Este capítulo foi organizado com os principais conceitos utilizados nesta pesquisa. As principais referências de LA, alguns princípios gerais das Língua de Sinais, sua definição e como se expressam seus aspectos formais, e uma breve descrição do curso online de LIBRAS da UFMG são os assuntos tratados aqui.

#### 2.1 Learning Analytics

Curiosamente, a tradução de Learning Analytics do inglês para o português poderia ter algumas aproximações: "Análise do Aprendizado", "Análise da Aprendizagem", "Analítica do Aprendizado" e "Analítica da Aprendizagem". Essas possibilidades traz uma reflexão interessante: Entre Análise e Analítica, temos que Análise, substantivo, é o termo mais geral e analítica, adjetivo, que se procede de uma análise. O que é analisar? Tem-se usado termo diagnosticar como sinônimo, no sentido de dar um parecer, é o que aparece nesse trabalho nos gráficos e nos resultados. Pode-se também incluir a avaliação como uma atividade dentro de uma Análise que segundo Luckesi (2000):

> para avaliar, o primeiro ato básico é o de diagnosticar, que implica, como seu primeiro passo, coletar dados relevantes, que configurem o estado de aprendizagem do educando ou dos educandos. Para tanto, necessitamos instrumentos. Aqui, temos três pontos básicos a levar em consideração: 1) dados relevantes; 2) instrumentos; 3) utilização dos instrumentos. (LUCKESI, 2000)

Entre Aprendizagem e Aprendizado, o primeiro se refere ao processo e, o segundo, ao resultado. No caso de cursos de Língua poderíamos associar aprendizagem ao processo de aprendizado da Língua, as mudanças de comportamento que o aluno teve em relação ao contato com o novo conteúdo, seu amadurecimento utilizando o novo recurso que aprendeu para atingir algum objetivo, se comunicar, pedir algo, responder a alguém. E o aprendizado como o resultado, como em um exame de proficiência, que indica a capacidade de desenvoltura, de uso, de realizar coisas ao usar a Língua que aprendeu.

Para se encontrar os trabalhos relacionados utilizou-se os repositórios: IEEExplore, Science Direct e Scopus com a string de busca: "Learning Analytics" AND "LIBRAS" e suas variações: i) "Learning Analytics" AND "Brazilian Sign Language" e ii) "Learning Analytics" AND "Língua Brasileira de Sinais"<sup>1</sup> em 3 repositórios de busca: IEEExplore, ScienceDirect e Scopus. No entanto, não houve resultados. A estratégia de pesquisa bibliográfica foi então de usar as strings de busca: i) "Learning Analytics" AND "case studies" e ii) "Learning Analytics" AND "tecniques" que houvesse a expressão "Learning

<sup>&</sup>lt;sup>1</sup> Foram feitas strings de busca incluindo também American Sign Language ou ASL no lugar de LIBRAS, não se obteve resultados também.

Analytics" completa no título, como critério de inclusão e, como critério de exclusão, os artigos anteriores a 2018 (KITCHENHAM, 2004). Aplicados esses critérios, chegou-se aos seguintes resultados:

| String de busca / Repositório           |    | <b>IEEExplore</b>   Scopus   ScienceDirect |
|-----------------------------------------|----|--------------------------------------------|
| "Learning Analytics" AND "Case Studies" |    |                                            |
| "Learning Analytics" AND "Tecniques"    | 38 |                                            |

Quadro 3 – Número de artigos de cada repositório por string de busca

Fonte: autoria própria

Iniciada as leituras dos resumos dos trabalhos selecionados deparou-se com questão de selecionar as variáveis para se realizar o LA (NISTOR; HERNÁNDEZ-GARCÍA, 2018). Isso porque os dados possíveis de se operar com os logs obtidos foram o número de acessos dos discentes a cada OA, as notas dos alunos e os seus horários de acessos. As limitações desses dados na fase final da pesquisa apresentam outro problema: Como desenvolver LA com somente esses dados? A resposta aparece em três linhas que sintetizam esta pesquisa. Sendo assim, LA aplicado em LIBRAS se fez: i) por meio da busca dos trabalhos relacionados; ii) com a seleção dos OAs mais significativos para o aprendizado de LIBRAS a partir dos logs de acessos e das notas dos alunos e iii) apresentando uma proposta de acompanhamento de aulas de LIBRAS online.

Focou-se então, para os trabalhos relacionados a revisão sistemática da literatura de Na e Tasir (2017), a referência conceitual de LA de Chatti et al. (2012) e os trabalhos encontrados nos anais do Congresso Brasileiro de Informática na Educação como a visualização de LA proposta por Menezes et al. (2016) adaptada para o contexto da LIBRAS no capitulo 4 e o artigo de Moissa, Gasparini e Kemczinski (2015) que possui uma distinção conceitual entre Educational Data Mining (EDM) e LA. Outros trabalhos que envolvem a computação de dados educacionais como a predição de desempenho e de retenção estão presentes nos trabalhos de Kotsiantis, Pierrakeas e Pintelas (2003), Zafra, Romero e Ventura (2011) e ManhÃes (2015).

De acordo com Chatti et al. (2012), o LA é conceituado como um processo dividido em três etapas distintas: i) coleta de dados e pré-processamento para um formato que possa ser utilizado pelas técnicas da LA; ii) análises e ações de modo que se possa extrair informações como, por exemplo, o monitoramento, a intervenção e a predição de desempenho e iii) pós-processamento: esse estágio foca na melhoria por meio da compilação de novos dados, através da adição novos atributos, de modo que novos indicadores e análises possam ser obtidos ou então melhorar os já existentes.

As técnicas que implementam o conceito de LA são usadas para que professores controlem as estatísticas de aulas virtuais. Parâmetros como o tempo demandando em cada atividade e frequência de acesso são usados para análise da dinâmica de aprendizagem do aluno. As funcionalidades mais importantes do LA segundo Na e Tasir (2017) são: i) dar suporte a prática de ensino e aprendizagem; ii) diminuir a retenção de alunos ou aumentar o engajamento; iii) identificar alunos em risco; iv) melhorar continuamente o processo de aprendizagem; v) potencializar a intervenção e iv) ajudar no aprendizado.

Houve confusões também entre as terminologias EDM e LA. Elas possuem diferenças sutis: LA busca entender o processo de ensino-aprendizagem como um todo, desenvolvendo ferramentas para auxiliar neste processo, com uma abordagem mais voltada para os fatores humanos, utilizando as técnicas de EDM como um instrumento. Por outro lado, EDM procura aplicar determinadas técnicas em novos contextos e desenvolver métodos para realizar as análises (MOISSA; GASPARINI; KEMCZINSKI, 2015).

#### 2.2 A Língua Brasileira de Sinais - LIBRAS

Nessa seção utilizou-se do conteúdo disponível em como base para se escrever o que é LIBRAS e em seguida apresentam-se exemplos em LIBRAS e em português e as referências de teoria da aprendizagem utilizadas para ensino de LIBRAS no formato online.

Antes de ir para LIBRAS, é fundamental saber o que é uma Língua de Sinais.

A Língua de Sinais é aquela que se utiliza de sinais com movimentos, pontos de articulação ou simplesmente gestos no lugar dos sons produzidos pelo aparelho fonador (boca, lábios, Língua, dentes e cordas vocais). É também conhecida como Língua Gestual.

A Língua de Sinais é o meio para se comunicar de um grupo de indivíduos que não são capazes de perceber os sons. É possível o surdo aprender a falar, mas o processo de aquisição da Língua falada para o surdo jamais acontece como para o ouvinte, porque o estímulo é diferente (QUADROS, 2008 reimp.).

É com a Língua de Sinais que as pessoas surdas e pessoas que sabem interpretá-la trocam comunicações entre si. Acredita-se que pelo fato de a comunidade surda no mundo ser pequena, deveria existir uma única Língua de Sinais. Isso não é possível porque: i) a Língua de Sinais não é baseada em gestos ou mímicas, ela é uma Língua Natural, com vocabulário e gramática próprios; ii) os surdos de cada parte do mundo, no seu grupo social de convívio, desenvolveram a sua própria Língua de Sinais, assim como cada comunidade desenvolveu sua Língua Oral. Algo construído com muito tempo. Do mesmo modo que há várias Línguas orais no mundo também há várias Línguas de Sinais.

- $\bullet$  LIBRAS = Língua Brasileira de Sinais
- LGP = Língua Gestual Portuguesa
- $SLN = Sign$  Language of Netherlands
- $ASL = American Sign Language$
- LSA = Lengua de Señas Argentina
- $BSL = British Sign Language$
- LSCH = Lengua de Señas Chilena
- LSF  $=$  Langue des Signes Française

A diferença da Língua de Sinais para as Línguas Orais é que elas acontecem pela percepção visual e com a utilização do espaço, de expressões faciais e de movimentos distinguidos pela visão.

A LIBRAS é a sigla da Língua Brasileira de Sinais usada pelos surdos Brasileiros oficializada pela Lei n<sup>o</sup> 10.436 de 24 de abril de 2002 (BRASIL, 2002).

A Língua de Sinais é como uma outra Língua em vez de ser produzida no aparelho fonador <sup>2</sup> e percebida no aparelho auditivo é realizada com sinais, movimentos e expressões e percebida pela visão.

É um sistema linguístico como das Línguas orais. Os níveis linguísticos, de acordo com Bernardino, Passos e Silva (2010), das Línguas de sinais são comuns às Línguas faladas. Bernardino, Passos e Silva (2010) enumera os níveis linguísticos comuns a todas as Línguas da seguinte maneira:

> a. Nível fonológico: refere-se à organização dos sons das palavras ou dos parâmetros das Línguas de sinais; b. Nível morfológico: refere-se à estrutura e à formação das palavras ou sinais de uma Língua; c. Nível sintático: refere-se às relações das palavras ou dos sinais numa sentença; d. Nível semântico: refere-se ao significado das palavras, das sentenças e dos textos; e. Nível pragmático: refere-se ao uso que se faz da Língua num determinado contexto. (BERNARDINO; PASSOS; SILVA, 2010).

As derivações visuais-espacial seguem também a mesma lógica das derivações orais-auditivas, assumindo também que há elementos significativos para a confirmação dos princípios que regem as Línguas humanas, (QUADROS; KARNOPP, 2004).

A LIBRAS tem origem na Língua de Sinais natural do Brasil e da Língua Gestual francesa. Não é uma Língua de Gestos que representa a Língua Portuguesa.

A Língua de sinais possui vocabulário próprio, os sinais. Eles são formados com a combinação da configuração e do movimento das mãos e em qual ponto do corpo ou no espaço esse sinais são feitos.

 $\overline{2}$ segundo SILVA (2007) o aparelho fonador é composto por três sistemas, o respiratório com o pulmão, os músculos pulmonares, os bronquios e a traqueia; o fonatório, com a laringe, onde está a glote e, por ultimo, o sistema articulatório composto pela laringe, lingua, nariz, palato, dentes e lábios.

Por exemplo, com a mesma configuração das mãos, porém feitos em pontos distintos no espaço ou no corpo muda de significado, é outra palavra.

Considera-se o mesmo que acontece nas Línguas Orais: significados diferentes para a mesma palavra pode haver significados diferentes para o mesmo sinal, pelo contexto se descobre do que se trata. Como também, existe os regionalismos em LIBRAS nas diferentes partes do Brasil.

Deve portanto saber os sinais, equivalente ao vocabulário, mas para se comunicar é fundamental saber a gramática da LIBRAS, para que se possa juntar os sinais em frases, combinar as frases e estabelecer a comunicação.

Exemplo de diálogo em LIBRAS e a tradução para o Português brasileiro.

Quadro 4 – Exemplo de diálogo em LIBRAS e a tradução para o Português brasileiro.

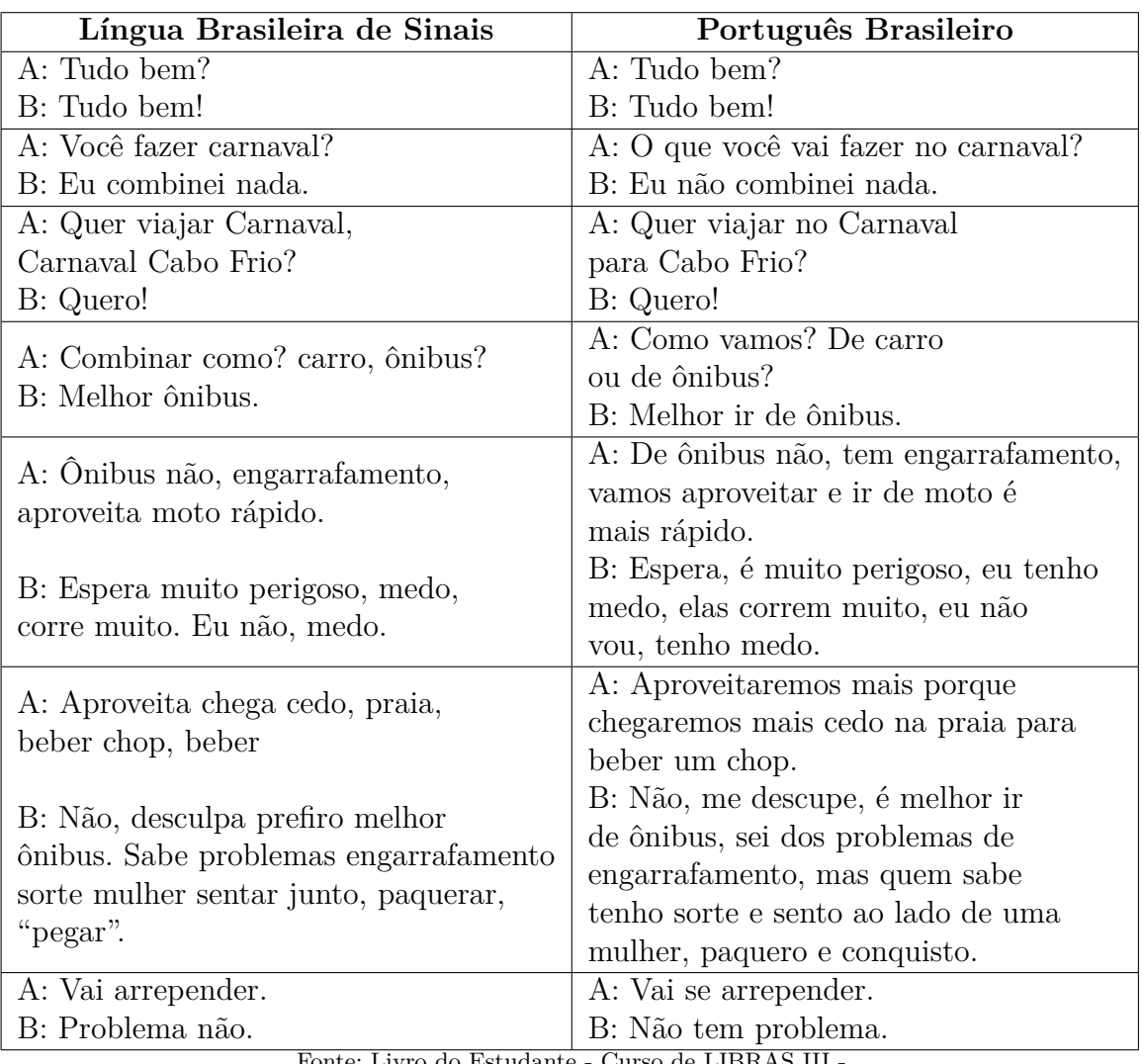

Fonte: Livro do Estudante - Curso de LIBRAS III - Apostila do CENEX/FALE/UFMG de 2019/1, pág. 12.

Com relação às teorias da aprendizagem utilizadas, elas são várias e são referências básicas quando se deseja melhorar o processo de ensino aprendizagem. Entre behavioristas e construtivistas essa pesquisa aponta para o uso da visão holística da Teoria da Aprendizagem Experimental: o processo de aprender com a experiência é onipresente, presente na atividade humana em todos os lugares e a toda hora (KOLB; KOLB, 2009). Essa visão se alinha com o aprendizado em LIBRAS no formato online porque significa o desenvolvimento de uma habilidade por meio da prática, como em outras Línguas estrangeiras. O processo de aprender outra Língua envolve todas as questões humanas quando se usa a Língua: seja para o uso imediato de comunicação nas mais variadas formas, lugares e interlocutores como para produção artística e literária, a LIBRAS é uma Língua Natural, (BERNARDINO; PASSOS; SILVA, 2010).

#### 2.3 O curso online de LIBRAS da UFMG

O curso de LIBRAS começou a ser oferecido pela UFMG a partir do ano de 2009 e no formato online em 2010. Desde a sua primeira turma já foi oferecido por 19 semestres. (BERNARDINO et al., 2014) expõem três fases do desenvolvimento do curso de LIBRAS na UFMG no formato *online*: a 1ª fase é o ano de 2010, a 2a os anos de 2011 e 2012 e a 3a o ano de 2013. O quadro abaixo mostra a evolução da disciplina em relação ao número de alunos, os profissionais envolvidos, versão do AVA utilizado.

| Fases               |                |              | 3              |                |
|---------------------|----------------|--------------|----------------|----------------|
| Ano                 | 2010           | 2011<br>2012 |                | 2013           |
| Número de alunos    | 480            | 1150         |                | 1042           |
|                     | 3 professores, | 1 professor, | 3 professores, | 3 professores, |
| Profissionais       | 1 DI           | 1 revisor,   | 3 bolsistas,   | 2 bolsistas,   |
|                     |                |              | 1 DI           | 1 DI           |
| Versão do Moodle    | 1.6            | 2.0          | S/I            |                |
| Número de bolsistas |                |              | 23             | 22             |

Quadro 5 – Fases de implantação do curso online de LIBRAS

Fonte: Quadro gerado a partir da publicação "O ENSINO DE LIBRAS NA UFMG: UMA EXPERIÊNCIA MAIS QUE VIRTUAL", (BERNARDINO et al., 2014).

O conteúdo do curso online foi evoluindo, inicialmente tinha muitos textos, com uma grande quantidade de links e várias cores. Essa configuração gera muita carga cognitiva extrínseca (FILATRO, 2008) e que dependendo do grau de dificuldade com o material e com quantos elementos são representados os conteúdos e qual a relação entre eles, o curso pode não ter sucesso do lado do aluno porque o Design Instrucional deve adotar princípios que reduzam a carga cognitiva de trabalho, liberando a memória de trabalho para os processo de integração com os modelos mentais (FILATRO, 2008).

Entre 2014/1 e 2019/1, manteve-se a média do número de profissionais e de bolsistas. O curso online de LIBRAS, na UFMG, foi criado para cumprir o Decreto 5.626/2005, (BRASIL, 2005). Nesse decreto, LIBRAS é instituída como disciplina obrigatória em todas as licenciaturas, no curso de Fonoaudiologia e de Pedagogia. A área de estudos da surdez tem passado por muitas mudanças desde a criação da Lei 10.436/2002 que oficializa a

LIBRAS como a Língua oficial da comunidade surda do Brasil. Assim sendo, as instituições de ensino superior se organizaram para implantar LIBRAS, (BRASIL, 2002). Na UFMG, segundo Bernardino et al. (2014):

> Iniciou-se em 2009 o planejamento da disciplina Fundamentos de LIBRAS a distância, sob a coordenação da prof. Elidéa Bernardino. Em 2010, foi constituída uma equipe que planejou e desenvolveu a disciplina na plataforma on-line, contando com a infraestrutura da UFMG Virtual, projeto desenvolvido pelo Laboratório de Computação Científica (LCC) para instalação e customização da plataforma Moodle, atendendo às necessidades da comunidade acadêmica da universidade. (BERNARDINO et al., 2014)

A importância da LIBRAS se justifica pelos aspectos linguísticos relacionados à Educação de Surdos e para que os alunos surdos possam atuar de forma mais crítica, valorizando a importância da LIBRAS e da Cultura Surda. O curso foi conceituado seguindo dois eixos, de acordo com Bernardino et al. (2014): i) a formação teórica voltada para questões linguísticas e educacionais da comunidade surda e ii) a prática de LIBRAS. Esses eixos estão conformados na seguinte ementa, de Bernardino et al. (2014):

> Aspectos históricos da Educação de Surdos e da formação da LIBRAS e visões sobre o surdo e a surdez. Educação Bilíngue para pessoas surdas e Cultura Surda. Inclusão educacional de alunos surdos. Noções básicas sobre a estrutura linguística da LIBRAS. Desenvolvimento da competência comunicativa em nível básico, tanto referente à compreensão como à sinalização. (BERNARDINO et al., 2014)

O curso foi estruturado em 15 encontros online. Cada encontro significa uma carga horária de 4h-aula, totalizando 60h-aula. Finaliza-se esse capítulo apresentado o conteúdo da disciplina, extraído do AVA Moodle da UFMG.

|          | - Passos Iniciais e Começo de Conversa                                |
|----------|-----------------------------------------------------------------------|
| Aula 01: | - Familiarização com o ambiente on-line da disciplina.                |
|          | - Fórum - Dúvidas sobre a disciplina                                  |
|          | - Surdos e Línguas de Sinais: conceitos básicos e mitos               |
| Aula 02: | - Mitos relativos aos surdos e LIBRAS                                 |
|          | - Conceitos básicos da Língua de Sinais e surdez                      |
|          | - História dos surdos e das Línguas de sinais                         |
| Aula 03: | - Diferentes contextos históricos e a visão sobre os surdos           |
|          | - Filosofias educacionais                                             |
|          | - Visões relativas aos surdos e surdez                                |
| Aula 04: | - Visões clínico-terapêutica e sócio-antropológica da surdez          |
|          | - Prática de LIBRAS                                                   |
|          | - A LIBRAS como Língua Natural dos surdos                             |
| Aula 05: | - Parâmetros da LIBRAS E Estrutura gramatical da LIBRAS               |
|          | - Prática de LIBRAS                                                   |
|          | - Características específicas das Línguas de sinais                   |
| Aula 06: | - Iconicidade e Simultaneidade; - O uso do espaço                     |
|          | - Prática de LIBRAS                                                   |
|          | - Filosofias educacionais na rea da surdez e Educação Bilíngue        |
| Aula 07: | - Oralismo e Comunicação Total; - Educação Bilíngue                   |
|          | - Prática de LIBRAS                                                   |
|          | - Legislação na área da surdez; - O reconhecimento da LIBRAS          |
| Aula 08: | como Língua Oficial; - Direitos linguísticos e educacionais           |
|          | - Prática em LIBRAS                                                   |
|          | - Cultura Surda                                                       |
| Aula 09: | - Prática em LIBRAS                                                   |
|          | - Inclusão educacional do surdo; - Aspectos gerais                    |
| Aula 10: | - Desafios na inclusão de surdos;<br>- Prática de LIBRAS              |
|          | - O papel do intérprete na inclusão do aluno surdo; - O intérprete de |
| Aula 11: | LIBRAS na educação; - Relações e responsabilidades dos                |
|          | participantes no contexto educacional; - Prática de LIBRAS            |
|          | - Leitura e escrita do surdo                                          |
| Aula 12: | - Aprendizagem do português como segunda Língua                       |
|          | - Avaliação da leitura e da escrita no contexto educacional           |
|          | - Prática de LIBRAS                                                   |
|          | - Inclusão educacional e cultura surda:                               |
| Aula 13: | - A inclusão que os surdos querem; - Cultura surda                    |
|          | - A comunidade surda frente ao movimento de inclusão educacional      |
|          | - Prática de LIBRAS                                                   |
| Aula 14: | - Revisão do conteúdo                                                 |
|          | - Prática de LIBRAS                                                   |
| Aula 15: | - Prova final                                                         |

Quadro 6 – Organização do curso online de LIBRAS da UFMG

Fonte: Cronograma do curso online de LIBRAS,

# 3 A Pesquisa: características, base de dados, métodos e experimentos

Esta pesquisa possui, do ponto de vista epistemológico, de acordo com Gamboa (2007), duas abordagens: a qualitativa e a quantitativa. Do lado qualitativo porque são "as mais apropriadas para os estudos dos fenômenos humanos e sociais pela especificidade do seu objeto". E do lado quantitativo "as pesquisas com orientação empiricista apresentam nexos com as técnicas de pesquisa que preferem o uso de classificações quantitativas e o tratamento estatístico dos dados (comparação de médias e análise de variância)".

Esta pesquisa pode ser caracterizada também como de natureza experimental, isso é "Tratar o objeto em sua concretude como fonte e o coloca em condições técnicas de observação e manipulação experimental nas bancadas e pranchetas de um laboratório", (SEVERINO, 2007). O objeto da pesquisa são os dados da disciplina online de LIBRAS do AVA Moodle da UFMG observáveis e manipulados experimentalmente por meio do computador, especificamente com os softwares R e Weka. Quanto aos objetivos é uma pesquisa exploratória, de levantar informações sobre o objeto da pesquisa. Segundo Lakatos e Marconi (2003), as pesquisas exploratórias são aquelas em que se faz

> "investigações de pesquisa empírica cujo objetivo é a formulação de questões com tripla finalidade (desenvolver hipóteses, aumentar a familiaridade do pesquisador com o tema, ou modificar e clarificar conceitos) com emprego de procedimentos sistemáticos ou para a obtenção de observações empíricas ou para as análises de dados (ou ambas, simultaneamente)" (LAKATOS; MARCONI, 2003).

Da mesma forma, este trabalho possui as seguintes características de acordo com os parâmetros de GIL (2002): é de natureza exploratória com delineamento experimental; sua amostragem são os dados da AVA moodle da UFMG; a coleta é feita via sistema, o AVA Moodle gera os logs a partir da interatividade dos alunos com os componentes do sistema, não houve utilização de questionário, por exemplo; e, por fim, a análise dos dados foi feita a partir da correlação entre o número de acessos aos OAs e as notas dos alunos.

#### 3.1 Caracterização da Base de Dados

Os logs de acesso obtidos vieram da interface fornecida por um docente, seguindo-se o passo-a-passo que segue. Logado no AVA Moodle com o perfil de docente, foi acessado o menu de configurações e o ícone Mais, localizada na parte superior direita da tela, conforme figura abaixo:

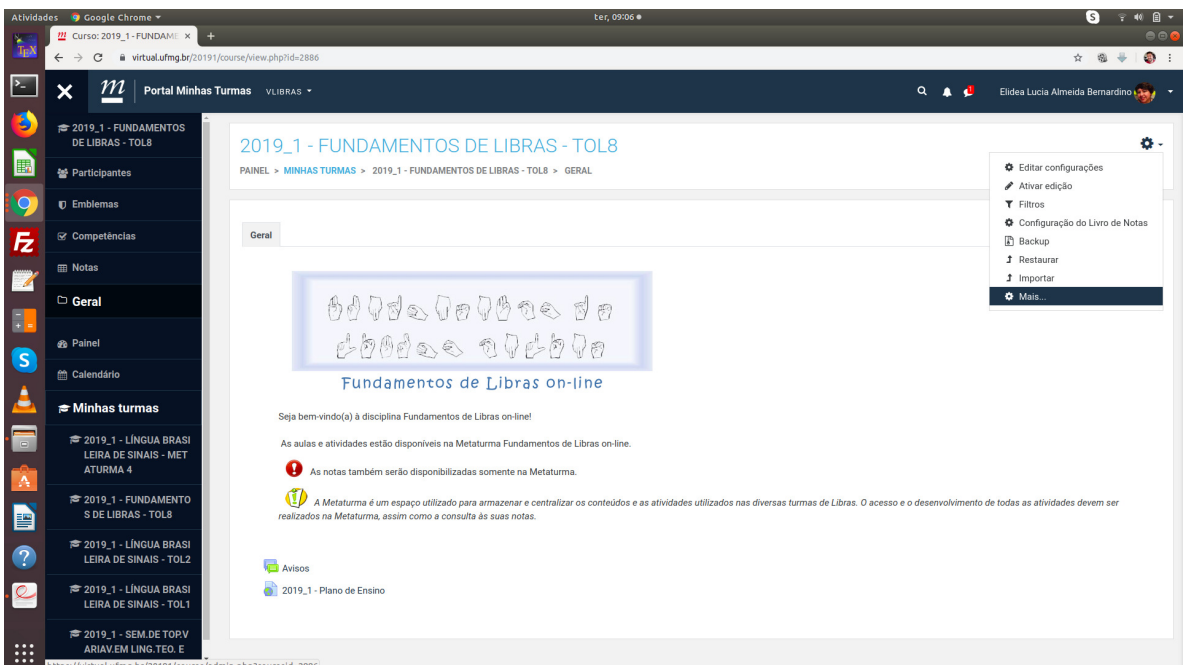

Figura 1 – Interface do curso online de LIBRAS no AVA Moodle da UFMG.

Fonte:  $Print$  do endereço  $\langle$  vitual.ufmg.br/20191/course/view.php?id=2886>

Dessa maneira, aparecerá a tela que segue:

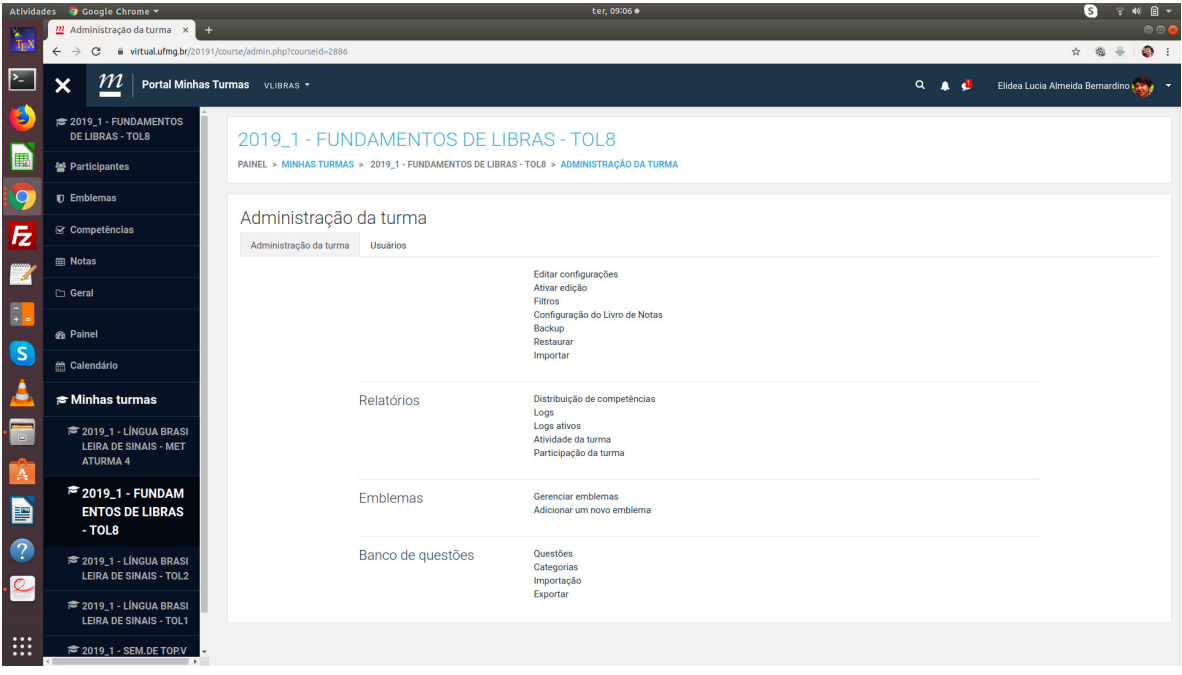

Figura 2 – Interface "Administração da Turma"

Fonte: *Print* do endereço <vitual.ufmg.br/20191/course/admin.php?courseid=2886>

Em seguida, entra-se no ícone Logs da parte Relatórios visível na parte central da tela. A partir desse momento, é carregada a tela de requisição dos logs.

|                                   | Atividades @ Google Chrome ~<br>22 20191_1000036_DIG_LET2 X                       | ter, 09:06 ·<br>$\ddot{}$                                                                                                    | $\bullet$<br>字 40 日 +<br>000              |
|-----------------------------------|-----------------------------------------------------------------------------------|----------------------------------------------------------------------------------------------------|-------------------------------------------|
| $\frac{1}{4p}$                    | $_{\rm C}$<br>$\rightarrow$<br>$\leftarrow$                                       | ii virtual.ufmg.br/20191/report/log/index.php?id=2886                                                                                                    | $\bullet$<br>☆ @ ÷                        |
| $\sum$                            | $\underline{m}$<br>$\overline{\mathsf{x}}$                                        | Portal Minhas Turmas VLIBRAS *<br>$Q$ $\uparrow$<br>-di                                                                                                    | Elidea Lucia Almeida Bernardino           |
| B                                 | <sup>■</sup> 2019_1 - FUNDAMENTOS<br><b>DE LIBRAS - TOL8</b>                      | 2019_1 - FUNDAMENTOS DE LIBRAS - TOL8                                                                                                    |                                           |
| 僵                                 | 불 Participantes                                                                   | PAINEL > MINHAS TURMAS > 2019_1 - FUNDAMENTOS DE LIBRAS - TOL8 > RELATÓRIOS > LOGS                                                                                                    |                                           |
| <b>IQ</b>                         | $\mathbf{D}$ Emblemas                                                             |                                                                                                    |                                           |
| E                                 | $\mathcal C$ Competências                                                         | Escolha os dados que você quer ver:<br>2019_1 - FUNDAMENTOS DE LIBRAS - TOL8 ♦<br>Todos os participantes<br>٠<br>Todos os dias<br>$\circ$<br>Todas as atividades<br>$\bullet$<br>Todas as ações | Todas as origens $\triangle$<br>$\bullet$ |
| $\overline{\mathbb{Z}}$           | <b>ED</b> Notas                                                                   | Todos os eventos $\triangleq$ Obter estes logs                                                                                                    |                                           |
|                                   | <b>C</b> Geral                                                                    |                                                                                                    |                                           |
| E.<br>$\bullet$                   | <b>&amp;</b> Painel                                                               |                                                                                                    |                                           |
|                                   | <b>曲 Calendário</b>                                                               |                                                                                                    |                                           |
| <u>ئے</u>                         | $\approx$ Minhas turmas                                                           |                                                                                                    |                                           |
| $\cdot \blacksquare$<br><b>IA</b> | <b>≥ 2019_1 - LÍNGUA BRASI</b><br><b>LEIRA DE SINAIS - MET</b><br><b>ATURMA 4</b> |                                                                                                    |                                           |
| E                                 | <sup>■</sup> 2019_1 - FUNDAM<br><b>ENTOS DE LIBRAS</b><br>$-TOL8$                 |                                                                                                    |                                           |
| $\bullet$<br>$\overline{Q}$       | <b>■ 2019_1 - LÍNGUA BRASI</b><br><b>LEIRA DE SINAIS - TOL2</b>                   |                                                                                                    |                                           |
|                                   | 2019_1 - LÍNGUA BRASI<br><b>LEIRA DE SINAIS - TOL1</b>                            |                                                                                                    |                                           |
| $\cdots$<br>$\cdots$<br>$\cdots$  | <sup>2</sup> 2019_1 - SEM.DE TOP.V                                                |                                                                                                    |                                           |

Figura 3 – Interface "Escolha dos dados"

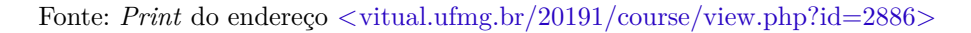

Todos os itens são mantidos para recuperar esses logs: o semestre, os participantes, os dias, as atividades, as ações, as origens e os eventos.

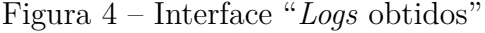

|                                  | Atividades 9 Google Chrome -                                                                         |                           |                                                                                                  |                    |                                                                                                    | ter, 09:07 ·      |                           |                                                                                          |                            | $P = 40$ $R =$<br>G                                   |
|----------------------------------|----------------------------------------------------------------------------------------------------|---------------------------|--------------------------------------------------------------------------------------------------|--------------------|----------------------------------------------------------------------------------------------------|-------------------|---------------------------|------------------------------------------------------------------------------------------|----------------------------|-------------------------------------------------------|
| 隘                                | 22 20191 1000036 DIG LET2 X                                                                          |                           |                                                                                                  |                    |                                                                                                    |                   |                           |                                                                                          |                            | 000                                                   |
| TpX                              | C<br>$\leftarrow$<br>$\rightarrow$                                                                   |                           |                                                                                                  |                    | ii virtual.ufmg.br/20191/report/log/index.php?chooselog=18showusers=08showcourses=08id=28868user=8date=8modid=8modaction=8origin=8edulevel=-18logreader=logstore_standard |                   |                           |                                                                                          |                            | $\bullet$<br>$\frac{d\mathbf{r}}{d\mathbf{r}}$<br>☆ @ |
| $\sum_{i=1}^{n}$                 | m<br>$\boldsymbol{\mathsf{x}}$<br>Portal Minhas Turmas VLIBRAS Y                                     |                           |                                                                                                  |                    |                                                                                                    |                   |                           | $Q = 1$                                                                                  |                            | Elidea Lucia Almeida Bernardino                       |
| IJ                               | # 2019 1 - FUNDAMENTOS<br><b>DE LIBRAS - TOL8</b>                                                    |                           |                                                                                                  |                    | 2019 1 - FUNDAMENTOS DE LIBRAS - TOL8                                                                                                    |                   |                           |                                                                                          |                            |                                                       |
| E                                | 쓸 Participantes                                                                                      |                           |                                                                                                  |                    | PAINEL > MINHAS TURMAS > 2019_1 - FUNDAMENTOS DE LIBRAS - TOL8 > RELATÓRIOS > LOGS                                                                                        |                   |                           |                                                                                          |                            |                                                       |
| $\overline{O}$                   | <b>D</b> Emblemas                                                                                    |                           |                                                                                                  |                    | ٠                                                                                                    |                   | $\epsilon$                | $\bullet$                                                                                |                            |                                                       |
| Ez                               | <b>⊗</b> Competências                                                                                |                           | 2019_1 - FUNDAMENTOS DE LIBRAS - TOL8 .<br>Todos os eventos $\bullet$ $\bullet$ Obter estes logs |                    | <b>Todos os participantes</b>                                                                                                    | Todos os dias     |                           | Todas as atividades<br>Todas as ações<br>٠                                               | Todas as origens $\approx$ |                                                       |
| $\overline{\mathscr{A}}$         | <b>ED</b> Notas<br><b>C</b> Geral                                                                    | Hora                      | Nome completo                                                                                    | Usuário<br>afetado | <b>Contexto do Evento</b>                                                                                                    | <b>Componente</b> | Nome do<br>evento         | <b>Descricão</b>                                                                         | Origem                     | endereco IP                                           |
| Π.                               | <b>B</b> Painel                                                                                      | 15 outubro<br>2019, 09:07 | <b>STATEROOM</b><br><b>Distances</b>                                                             |                    | Turma: 2019_1 -<br><b>FUNDAMENTOS DE LIBRAS -</b><br>TOL <sub>8</sub>                                                                                                    | Logs              | Relatório de<br>log visto | The user with id '39497' viewed the log report for the course<br>with id '2886'          | web                        | 177.22.234.254                                        |
| S<br>۳                           | m Calendário<br>$\approx$ Minhas turmas                                                              | 15 outubro<br>2019, 09:06 | <b>Statement</b><br><b>Colombia</b>                                                              |                    | Turma: 2019 1 -<br><b>FUNDAMENTOS DE LIBRAS -</b><br>TOL <sub>8</sub>                                                                                                    | Sistema           | Turma vista               | The user with id '39497' viewed the course with id '2886'.                               | web                        | 177.22.234.254                                        |
| $\hfill\square$                  | <sup>2</sup> 2019_1 - LÍNGUA BRASI<br><b>LEIRA DE SINAIS - MET</b><br><b>ATURMA 4</b>                | 28 agosto<br>2019, 10:33  | 220400<br><b>Global Company</b>                                                                  |                    | Turma: 2019 1 -<br><b>FUNDAMENTOS DE LIBRAS -</b><br>TOL <sub>8</sub>                                                                                                    | Logs              | Relatório de<br>log visto | The user with id '39497' viewed the log report for the course<br>with id '2886'          | web                        | 150.164.120.64                                        |
| А<br>P                           | <sup>≈</sup> 2019_1 - FUNDAM<br><b>ENTOS DE LIBRAS</b>                                               | 28 agosto<br>2019, 10:33  | <b>CONTRACTOR</b><br><b>Contractor</b>                                                           |                    | Turma: 2019 1 -<br><b>FUNDAMENTOS DE LIBRAS-</b><br>TOL <sub>8</sub>                                                                                                    | Sistema           | <b>Turma</b> vista        | The user with id '39497' viewed the course with id '2886'.                               | web                        | 150.164.120.64                                        |
| Q                                | $-TOL8$<br><sup>2</sup> 2019_1 - LÍNGUA BRASI                                                        | 28 agosto<br>2019, 09:41  | <b><i><u>Showaice</u></i></b>                                                                    |                    | Turma: 2019_1 -<br><b>FUNDAMENTOS DE LIBRAS -</b><br>TOL <sub>8</sub>                                                                                                    | Logs              | Relatório de<br>log visto | The user with id '39497' viewed the log report for the course<br>with id '2886'          | web                        | 150.164.120.64                                        |
| $\overline{\mathcal{Q}}$         | <b>LEIRA DE SINAIS - TOL2</b><br><sup>■</sup> 2019_1 - LÍNGUA BRASI<br><b>LEIRA DE SINAIS - TOL1</b> | 28 agosto<br>2019.09:39   | All Council<br><b>Contractor</b>                                                                 |                    | Turma: 2019_1 -<br><b>FUNDAMENTOS DE LIBRAS -</b><br>TOL <sub>8</sub>                                                                                                    | Sistema           | Turma vista               | The user with id '39497' viewed the course with id '2886'.                               | web                        | 150.164.120.64                                        |
| $\cdots$<br>$\cdots$<br>$\cdots$ | # 2019_1 - SEM.DE TOP.V                                                                              | 29 junho<br>2019.16:46    | <b>Consideration</b>                                                                             |                    | Turma: 2019_1 -<br><b>FUNDAMENTOS DE LIBRAS -</b>                                                                                                    | Sistema           | Turma vista               | The user with id '42211' viewed the section number '-1' of the<br>course with id '2886'. | web                        | 179.199.66.77                                         |

Fonte: Print do endereço <vitual.ufmg.br/20191/report/log/index.php?...logstore\_standard>

Foi feito o Download do arquivo em formato .ods para o computador conforme

ilustra a figura a seguir. Esses são os dados brutos dos quais foram pré-processados e processados.

|                                       | Atividades 9 Google Chrome -                                                          |                                                                       |                     |                                                                                                    | ter, 09:07 · |                             |                                                                                                    |     | G                               | 字 40 目 -       |
|---------------------------------------|---------------------------------------------------------------------------------------|-----------------------------------------------------------------------|---------------------|----------------------------------------------------------------------------------------------------|--------------|-----------------------------|----------------------------------------------------------------------------------------------------|-----|---------------------------------|----------------|
| ×.                                    | 22 20191 1000036 DIG LET2 X<br>$+$                                                    |                                                                       |                     |                                                                                                    |              |                             |                                                                                                    |     |                                 | 000            |
| Tpi                                   | $\rightarrow$<br>$\mathcal{C}$<br>$\leftarrow$                                        |                                                                       |                     | ii virtual.ufmg.br/20191/report/log/index.php?chooselog=1&showusers=0&showcourses=0&id=2886&user=&date=&modid=&modaction=&origin=&edulevel=-1&logreader=logstore_standard |              |                             |                                                                                                    |     | ☆ @ ÷                           | $\mathfrak{m}$ |
| P-                                    | $\underline{m}$<br>×<br>Portal Minhas Turmas VLIBRAS *                                |                                                                       |                     |                                                                                                    |              |                             | $Q$ $Q$                                                                                                    |     | Elidea Lucia Almeida Bernardino |                |
| B                                     | <sup>2019_1</sup> - FUNDAMENTOS<br><b>DE LIBRAS - TOL8</b>                            | <b>15 Tevereiro</b><br>2019, 19:51<br><b>Christmas</b>                |                     | Turma: 2019 <sub>-1</sub> -<br><b>FUNDAMENTOS DE LIBRAS -</b><br>TOL <sub>8</sub>                                                                                         | Sistema      | Turma vista                 | The user with id '39497' viewed the section number '18' of<br>the course with id '2886'                          | wet | 189.12.118.99                   |                |
| 僵                                     | 警 Participantes<br>$\mathbf{D}$ Emblemas                                              | 15 fevereiro<br><b>The common</b><br>2019, 19:51<br><b>CONTRACTOR</b> |                     | Turma: 2019_1 -<br><b>FUNDAMENTOS DE LIBRAS-</b><br><b>TOL8</b>                                                                                                    | Sistema      | Seção da<br>turma excluída  | The user with id '39497' deleted section number '19' (section<br>name 'Tópico 19') for the course with id '2886' | web | 189.12.118.99                   |                |
| E                                     | <b>⊗</b> Competências                                                                 | 15 fevereiro<br>2019, 19:51<br><b>CONTRACTOR</b>                      |                     | Turma: 2019 1 -<br><b>FUNDAMENTOS DE LIBRAS -</b><br>TOL <sub>8</sub>                                                                                                    | Sistema      | Turma vista                 | The user with id '39497' viewed the section number '19' of<br>the course with id '2886'.                         | web | 189.12.118.99                   |                |
| $\overline{\phantom{a}}$              | <b>ER Notas</b><br>$\Box$ Geral                                                       | 15 fevereiro<br>2019.19:51                                            |                     | Turma: 2019_1 -<br><b>FUNDAMENTOS DE LIBRAS -</b><br>TOL <sub>8</sub>                                                                                                    | Sistema      | Turma vista                 | The user with id '39497' viewed the course with id '2886'.                                                       | web | 189.12.118.99                   |                |
| $\blacksquare$<br>(s                  | <b>B</b> Painel                                                                       | 15 fevereiro<br>2019, 19:51                                           |                     | Turma: 2019 1 -<br><b>FUNDAMENTOS DE LIBRAS</b><br>TOL <sub>8</sub>                                                                                                    | Sistema      | Turma vista                 | The user with id '39497' viewed the section number '-1' of the web<br>course with id '2886'                      |     | 189.12.118.99                   |                |
| ٠                                     | <b>en Calendário</b><br>$\approx$ Minhas turmas                                       | 15 fevereiro<br>2019.19:51                                            |                     | Turma: 2019 1 -<br><b>FUNDAMENTOS DE LIBRAS</b><br><b>TOL8</b>                                                                                                    | Sistema      | Turma<br>atualizado         | The user with id '39497' updated the course with id '2886'                                                       | web | 189.12.118.99                   |                |
| $=$<br>Α                              | <sup>2</sup> 2019_1 - LÍNGUA BRASI<br><b>LEIRA DE SINAIS - MET</b><br><b>ATURMA 4</b> | 15 fevereiro<br>2019, 19:51<br><b>COMPANY</b>                         |                     | Turma: 2019 1 -<br><b>FUNDAMENTOS DE LIBRAS-</b><br><b>TOL8</b>                                                                                                    | Sistema      | Turma vista                 | The user with id '39497' viewed the course with id '2886'.                                                       | web | 189.12.118.99                   |                |
| þ                                     | <sup>■</sup> 2019_1 - FUNDAM<br><b>ENTOS DE LIBRAS</b><br>$-TOL8$                     | 14 fevereiro<br>2019, 15:24                                           |                     | Turma: 2019 1 -<br><b>FUNDAMENTOS DE LIBRAS -</b><br><b>TOL8</b>                                                                                                    | Sistema      | Lista de<br>usuários vistos | The user with id '39497' viewed the list of users in the course<br>with id '2886'.                               | web | 191.248.64.180                  |                |
| $\bullet$<br>$\overline{\mathcal{Q}}$ | <b>■ 2019_1 - LÍNGUA BRASI</b><br><b>LEIRA DE SINAIS - TOL2</b>                       | 14 fevereiro<br>2019, 15:24                                           |                     | Turma: 2019 1 -<br><b>FUNDAMENTOS DE LIBRAS -</b><br>TOL <sub>8</sub>                                                                                                    | Sistema      | Turma vista                 | The user with id '39497' viewed the course with id '2886'.                                                       | web | 191 248 64 180                  |                |
|                                       | <b>2019_1 - LÍNGUA BRASI</b><br><b>LEIRA DE SINAIS - TOL1</b>                         | Baixar dados da tabela como                                           | OpenDocument (.ods) | $\ddot{\phantom{a}}$<br>Download                                                                                                    |              |                             |                                                                                                    |     |                                 |                |
| $\cdots$<br>$\cdots$                  | <b>2019_1 - SEM.DE TOP.V</b>                                                          |                                                                       |                     |                                                                                                    |              |                             |                                                                                                    |     |                                 |                |

Figura 5 – Interface "Administração da Turma"

Fonte: Print do endereço <vitual.ufmg.br/20191/course/admin.php?courseid=2886>

Feito o download desse arquivo, constatou-se as seguintes variáveis:

- Hora de acesso com a data: dos quais pode-se isolar o horário de estudos dos alunos, verificar o turno de estudos e o desempenho;
- Nome do usuário que acessou: dos quais pode-se identificar o aluno para uma interação face-a-face; Usuário afetado: não se pôde identificar uma aplicação analítica prática dessa variável;
- Contexto do evento: refere-se aos objetos de aprendizagem;
- Componente: refere-se ao tipo de componente do AVA que o aluno teve acesso;
- Nome do Evento: refere-se ao tipo de Objeto de aprendizagem que pode ser;
- Descrição: está relacionado com o item de acesso, como é pelo ID e não se obteve o banco nativo, não teve utilidade nessa pesquisa;
- Origem: se foi por web ou por aplicativo, mas todos aí foram web, não se identificou distinção entre esses dados para se fazer comparações, e
- Endereço IP: Número de endereço Internet Protocol do computador que o aluno acessou. Não teve utilidade neste estudo.

#### 3.2 Métodos e experimentos

O pré-processamento da base de dados inclui:

- (i) a geração de um gráfico da dinâmica de acessos dos alunos em relação ao cronograma;
- (ii) a geração de um gráfico da dinâmica de acessos aos objetos de aprendizagem em relação ao cronograma;
- (iii) a seleção manual dos OAs para a atividade vídeo a partir do gráfico ii e fazer uma tabela com seus valores p a partir dos gráficos do número de acessos a cada OA com relação às notas.
- (iv) a seleção de todos os OAs com valores de  $a^1$  e  $p^2$  significativos a partir dos gráficos de acessos a cada objeto de aprendizagem com relação às notas;
- (v) a geração do gráfico da procedência do aluno em relação ao resíduo;
- (vi) a geração de gráfico do horário de acesso em relação ao resíduo;
- (vii) a geração de gráficos das notas em relação ao número de acessos dos 4 últimos semestres (2017-2, 2018-1, 2018-2 e 2019-1);
- (viii) o pré-processamento da base para processamento no Weka.

Seguem os gráficos de cada item citado.

Os dois primeiros gráficos auxiliou a visualizar a regularidade de acesso dos alunos ao AVA em cada encontro marcado no cronograma. Esse gráfico não refina o acesso, mas dá uma visão panorâmica de como foi a frequência de cada aluno no semestre. É uma contribuição boa porque sendo visual constata-se a frequência de cada aluno de modo mais rápido.

Selecionou-se pelos títulos dos OAs aqueles que são importantes para a produção do vídeo e gerou-se gráficos de acessos a cada um deles com as notas.

<sup>1</sup> o valor a significa a inclinação da reta oriunda da regressão linear do gráfico entre os acessos e as notas, mostrando a correspondência entre esses valores, sendo positivo são diretamente proporcionais e sendo negativo são inversamente proporcionais.

<sup>2</sup> o valor p significa a probabilidade de se conseguir a mesma distribuição de pontos distribuídos no acaso.

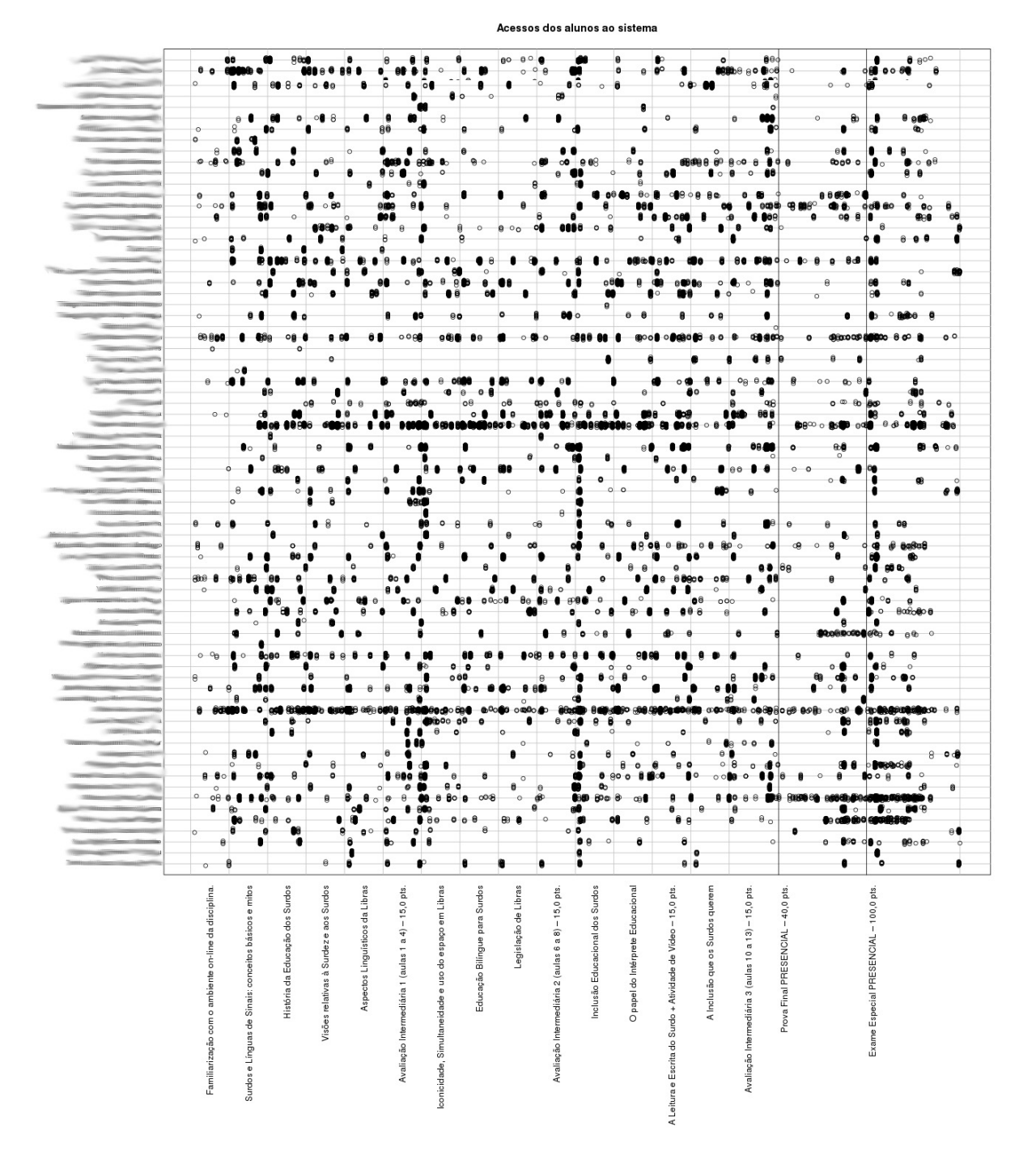

Figura 6 – Acessos dos alunos aos OAs em relação ao cronograma

Fonte: Autoria própria

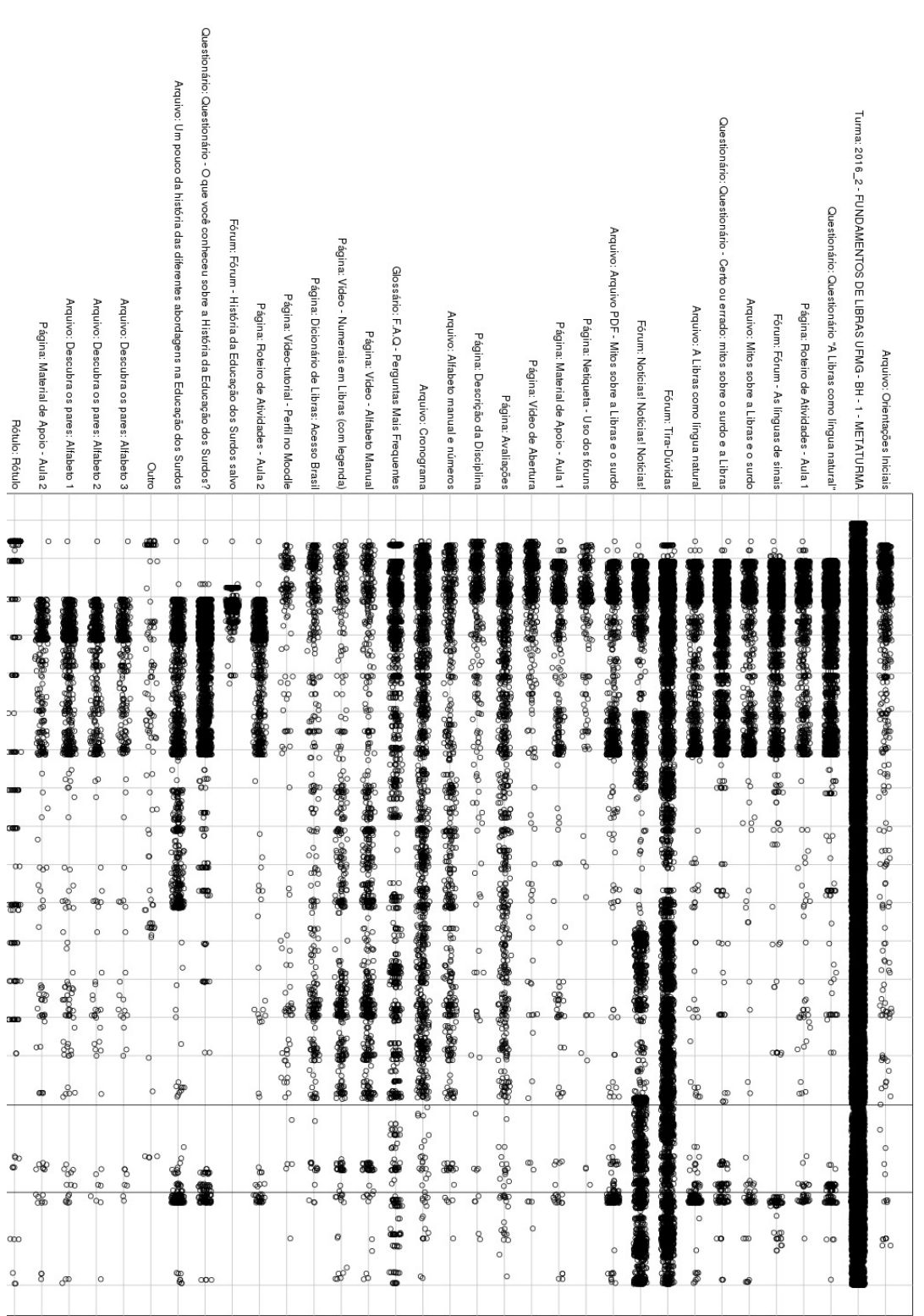

Fonte: Autoria própria

Contextos do Evento ao longo do calendário/cronograma

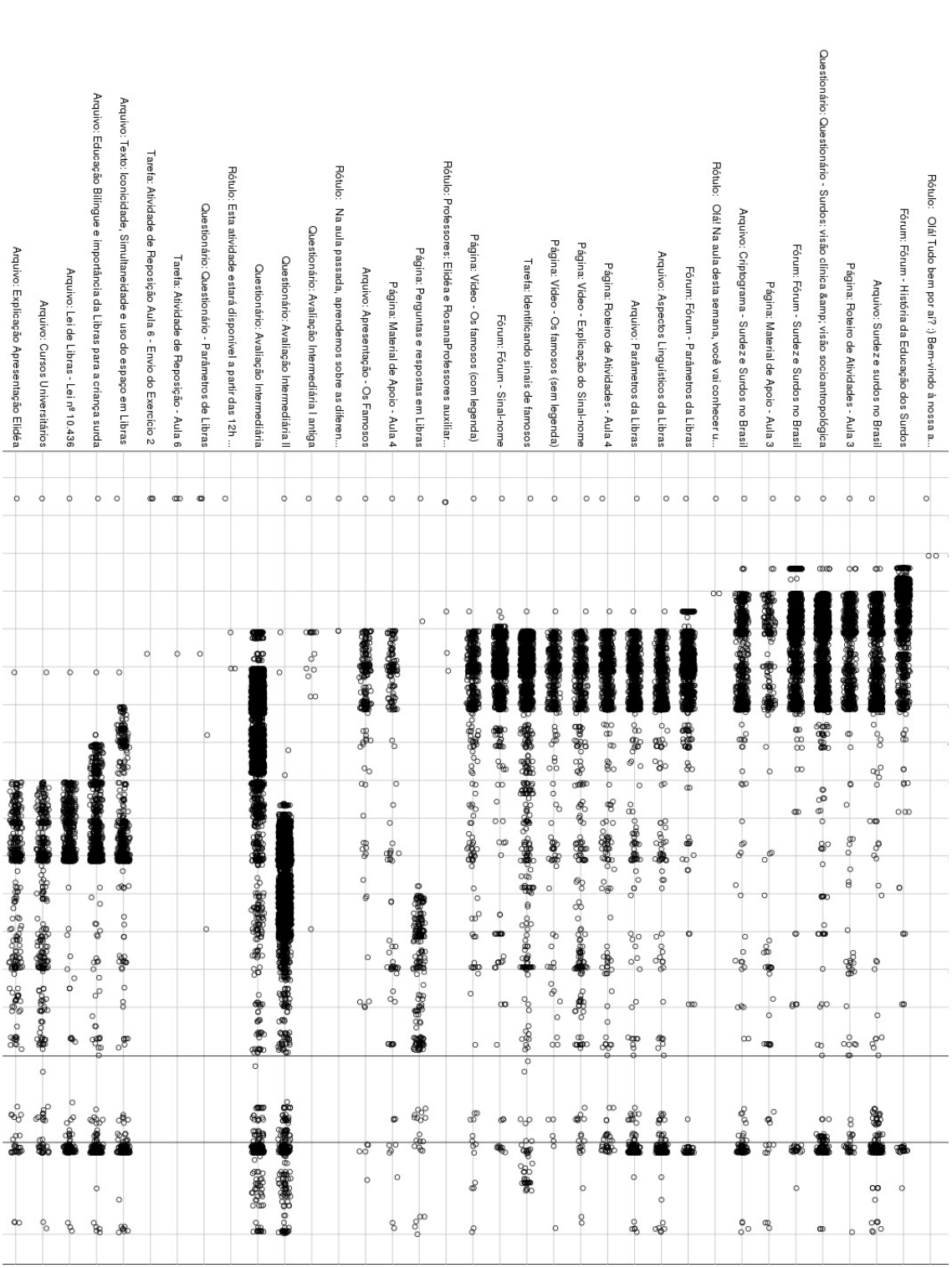

#### Figura 8 – Acessos dos alunos aos OAs em relação ao cronograma - 2/6

Fonte: Autoria própria

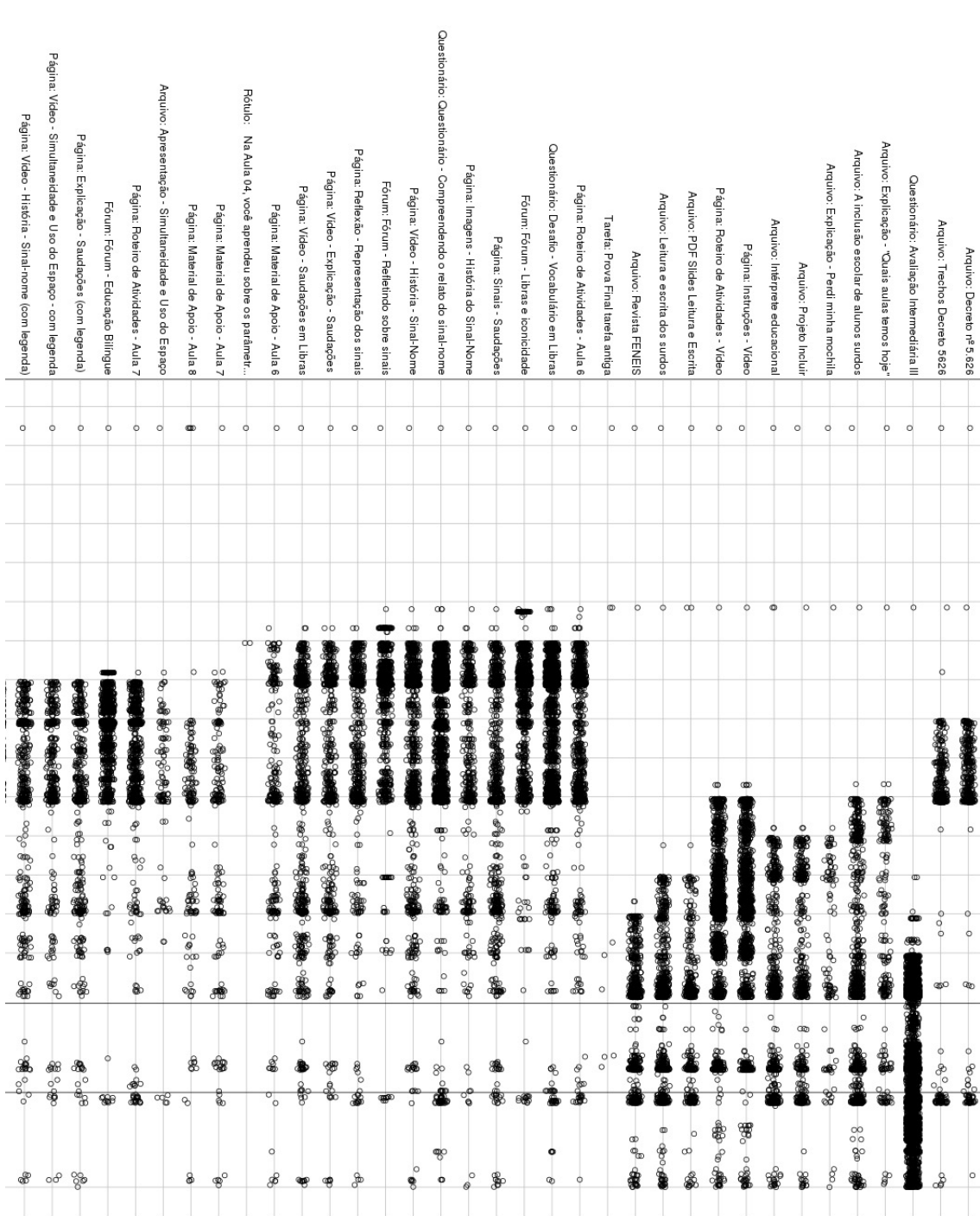

Fonte: Autoria própria

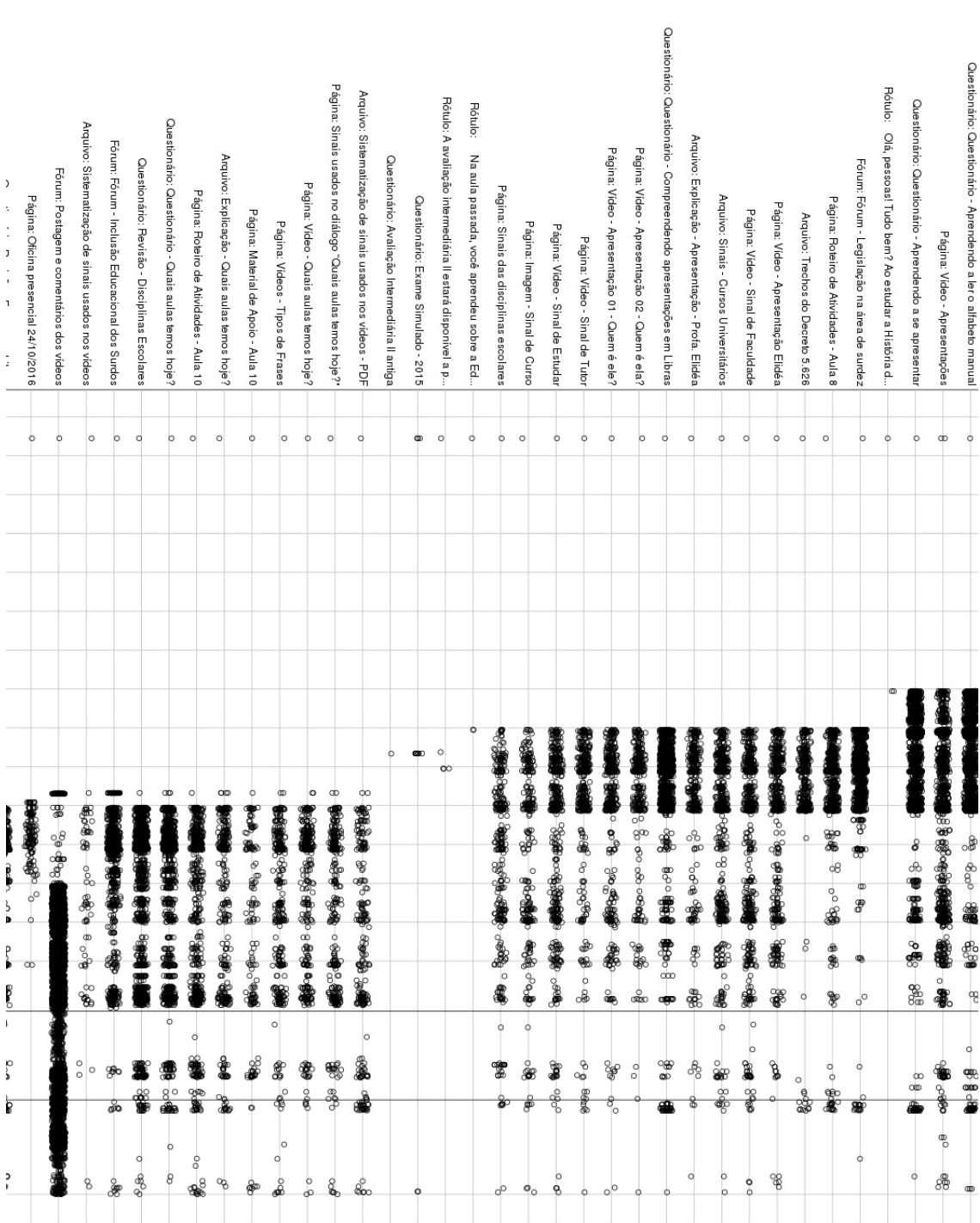

Fonte: Autoria própria

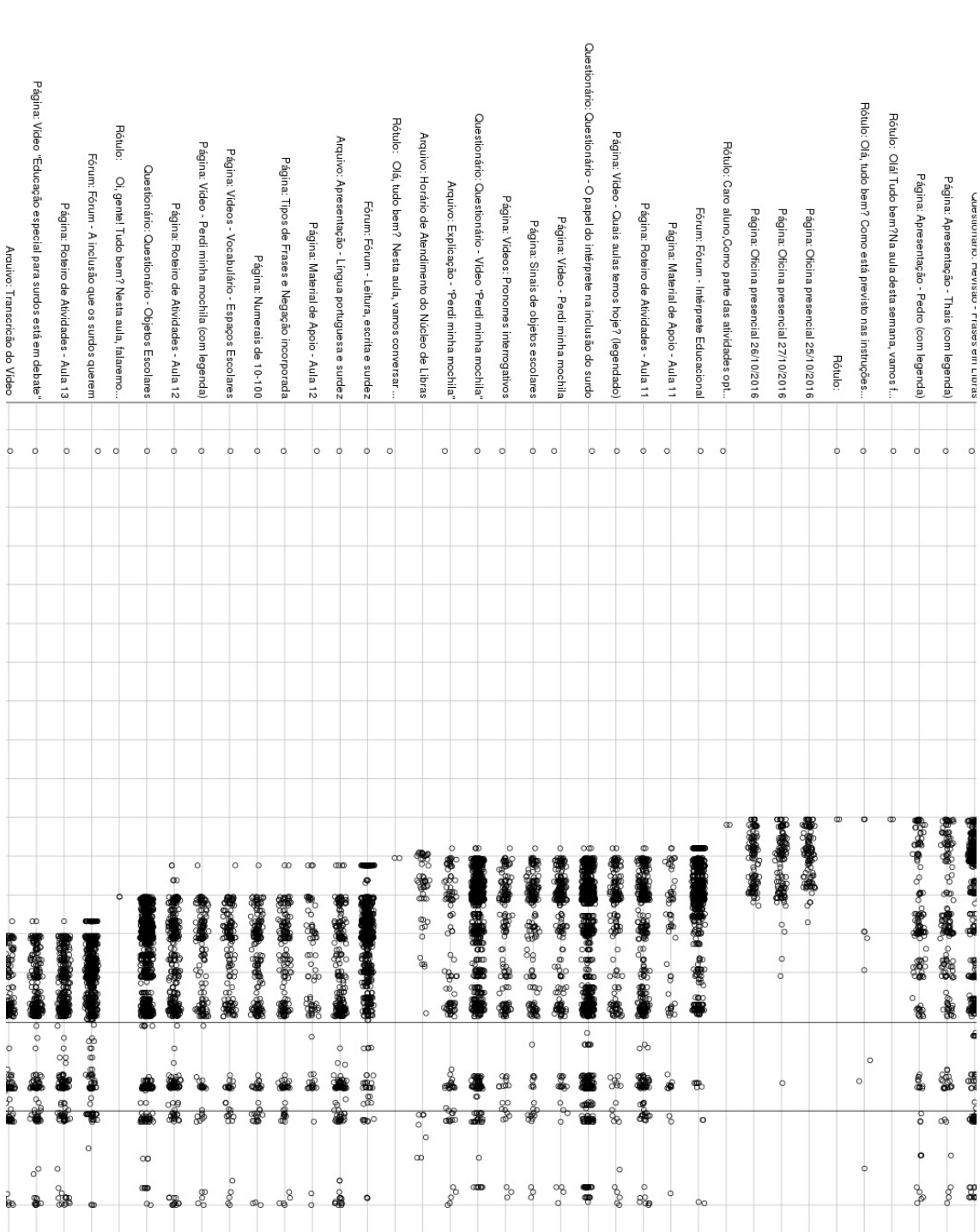

Fonte: Autoria própria

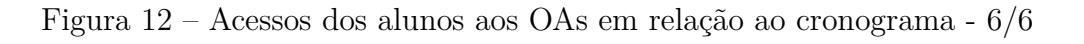

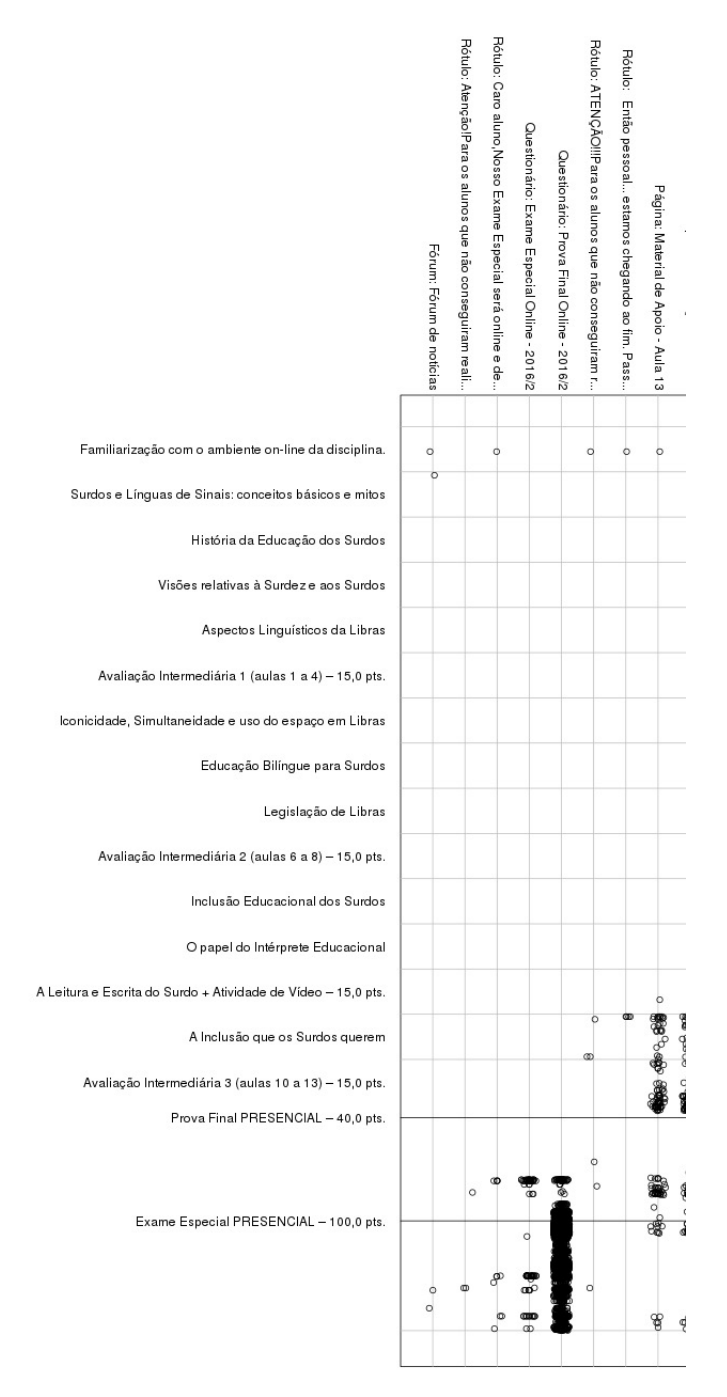

Fonte: Autoria própria

| N. | Objeto de Aprendizagem selecionado                           | a         | $\mathbf{p}$ |
|----|--------------------------------------------------------------|-----------|--------------|
| 01 | Questionário - Compreendendo apresentações em LIBRAS         | 0,0400    | 0,036        |
| 02 | Página: Vídeo - Apresentações                                | 0,0750    | 0,055        |
| 03 | Fórum: Fórum - Refletindo sobre sinais                       | $-0,0710$ | 0,085        |
| 04 | Página: Vídeo - Sinal de Tutor                               | 0,1800    | 0,120        |
| 05 | Página: Vídeo - Apresentação 02 - Quem é ela?                | 0,1600    | 0,160        |
| 06 | Página: Vídeo - Saudações em Libras                          | 0,0780    | 0,290        |
| 07 | Página: Vídeo - Apresentação 01 - Quem é ele?                | 0,0960    | 0,290        |
| 08 | Página: Vídeo - Sinal de Estudar                             | 0,0960    | 0,310        |
| 09 | Página: Reflexão - Representação dos sinais                  | 0,0620    | 0,340        |
| 10 | Questionário: Questionário - Aprendendo a se apresentar      | 0,0170    | 0,350        |
| 11 | Fórum: Fórum - Sinal-nome                                    | 0,0310    | 0,360        |
| 12 | Arquivo: Cursos Universitários                               | 0,1100    | 0,380        |
| 13 | Questionário - Compreendendo o relato do sinal-nome          | 0,0150    | 0,430        |
| 14 | Página: Sinais - Saudações                                   | 0,0340    | 0,560        |
| 15 | Arquivo: Aspectos Linguísticos da Libras                     | $-0,0380$ | 0,600        |
| 16 | Página: Imagem - Sinal de Curso                              | 0,0680    | 0,610        |
| 17 | Página: Vídeo - Sinal de Faculdade                           | 0,0350    | 0,650        |
| 18 | Fórum: Fórum - Parâmetros da Libras                          | $-0,0083$ | 0,740        |
| 19 | Página: Sinais das disciplinas escolares                     | $-0,0027$ | 0,740        |
| 20 | Arquivo: Apresentação - Simultaneidade e Uso do Espaço       | 0,0430    | 0,770        |
| 21 | Página: Vídeo - Simultaneidade e Uso do Espaço - com legenda | $-0,0037$ | 0,970        |
| 22 | Página: Vídeo - Apresentação Elidéa                          | 0,0011    | 0,990        |

Quadro 7 – OAs selecionados a partir do gráfico do número de acessos aos OAs

Fonte: Elaborado pelo autor.

O resultado não foi muito significativo porque hipotetiza-se que como o curso é desenvolvido de modo que as habilidades sejam integradas pode significar que o aluno aprendeu o conteúdo a partir de outras fontes que não tenham sido unívocas daquele OA. Não foi possível ratificar essa informação dada a limitação das variáveis, mas como houve acessos zerados com notas altas, isso pode ser atribuído ao aprendizado oriundo de outro OA.

O mesmo procedimento foi feito com todos os 131 OAs e seguem tabelados por ordem do p-value os 11 que foram significativos.

| N.             | Objeto de aprendizagem selecionado                   | $\mathbf{a}$ | $\mathbf{p}$ |
|----------------|------------------------------------------------------|--------------|--------------|
| $\mathbf{1}$   | Tarefa: Identificando sinais de famosos              | 0,0520       | 0,0076       |
| $\overline{2}$ | Página: Roteiro de Atividades - Aula 6 "Iconicidade, | 0,1400       | 0,0076       |
|                | Simultaneidade e uso do espaço em Libras"            |              |              |
| 3              | Página: Roteiro de Atividades - Aula 8               | 0,1300       | 0,0230       |
|                | "Legislação de Libras"                               |              |              |
| $\overline{4}$ | Página: Vídeo - Os famosos (sem legenda)             | 0,2900       | 0,0310       |
| $\overline{5}$ | Página: Perguntas e respostas em Libras              | 0,2500       | 0,0340       |
| 6              | Página: Tipos de Frases e Negação incorporada        | 0,4400       | 0,0340       |
| $\overline{7}$ | Página: Roteiro de Atividades - Aula 1 "Surdos       | 0,1100       | 0,0350       |
|                | e Línguas de Sinais: conceitos básicos e mitos"      |              |              |
| 8              | Questionário: Questionário - Compreendendo           | 0,0400       | 0,0360       |
|                | apresentações em Libras                              |              |              |
| 9              | Página: Roteiro de Atividades - Aula 3 "Visões"      | 0,1500       | 0,0390       |
|                | relativas à Surdez e aos Surdos"                     |              |              |
| 10             | Página: Material de Apoio - Aula 7 "Educação         | 0,3400       | 0,0430       |
|                | Bilíngue para Surdos"                                |              |              |
| 11             | Página: Apresentação - Thais (com legenda)<br>T11    | 0,4100       | 0,0480       |

Quadro 8 – OAs com valor p significativos com relação às notas

Fonte: Elaborado pelo autor.

Essa abordagem aguçou a atenção para o vídeo como uma atividade importante tratando-se de uma Língua Visual.

Os próximos dois gráficos servem para a análise do desempenho do aluno com relação ao horário que ele acessa o AVA e com relação ao tipo da graduação que cursa, se bacharelado, se licenciatura ou se as duas modalidades.

Em relação ao horário, foi feito um gráfico entre o resíduo e o horário mediano de acesso de cada aluno, medidos em minutos a partir da meia-noite. A regressão linear nesse caso não deu resultado significativo, a linha da reta ficou quase na horizontal e o valor p muito alto, 0,8.

O mesmo procedimento foi feito para o caso das procedências. Também nesse caso, o gráfico dos resíduos em função da modalidade (Bacharelado, Licenciatura, ou Licenciatura e Bacharelado) não deu resultado significativo, embora os resíduos da Licenciatura sejam ligeiramente menores que os de Bacharelado. Não se pôde tirar informação do desempenho em relação ao horário de acesso e da precedência, apesa do caso da Licenciatura. Carece talvez de expandir o teste com todos os dados.

Figura 13 – Gráfico do horário mediano de acesso com relação ao resíduo

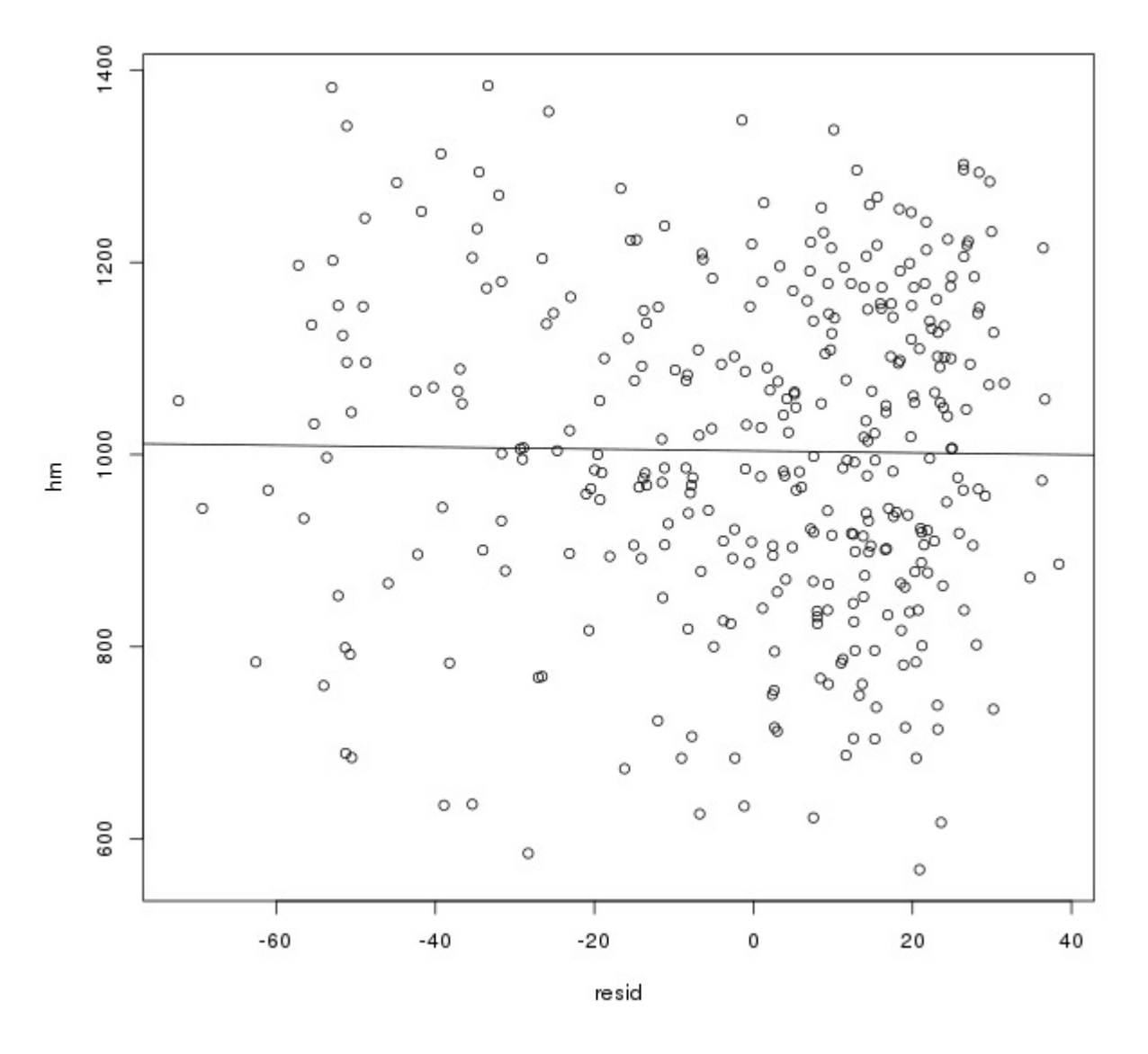

Fonte: Autoria própria

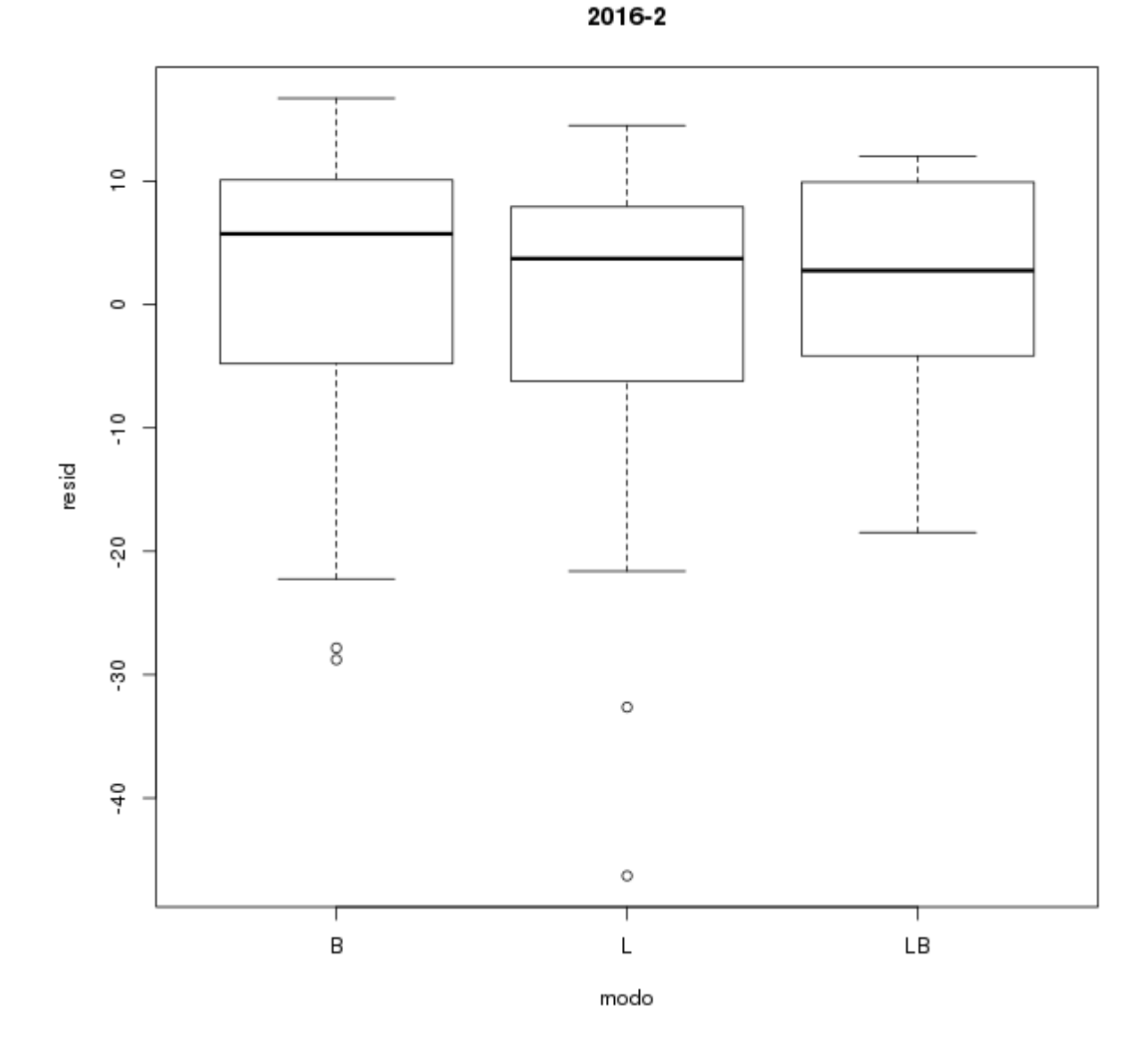

Figura 14 – Gráfico da procedência do aluno com relação ao resíduo

Fonte: Autoria própria

Os próximos quatro gráficos são das notas com relação ao número de acessos dos 4 últimos semestres (2017-2, 2018-1, 2018-2 e 2019-1). Esses dados representam 25% dos logs de acesso, é uma amostragem significativa e em todos os gráficos houve correspondências positivas na relação nota com número de acessos. Os valores p foram menores que 0,005.

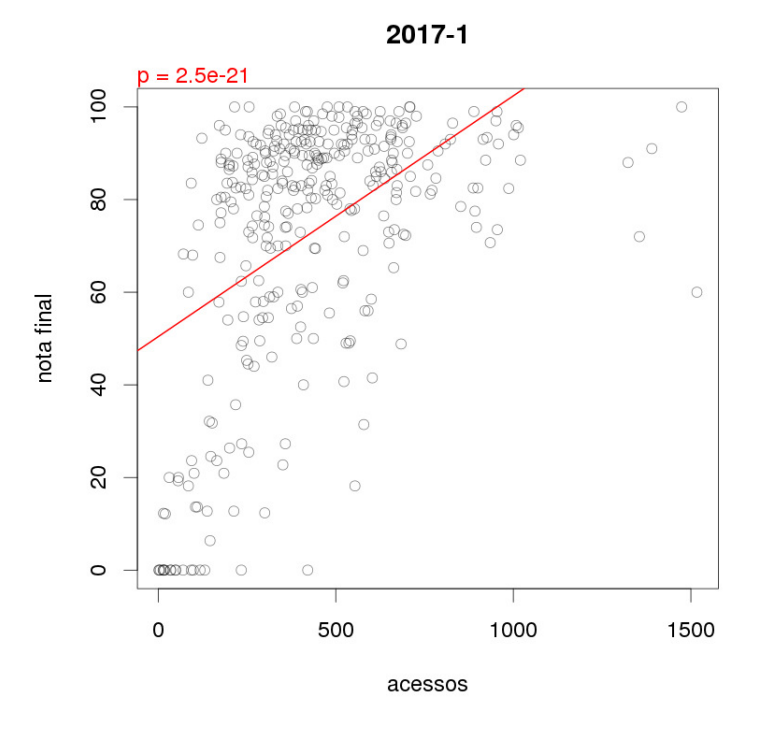

Figura 15 – Acessos dos alunos aos OAs com relação às suas notas 2017-1

Fonte: Autoria própria.

Figura 16 – Acessos dos alunos aos OAs com relação às suas notas 2017-2

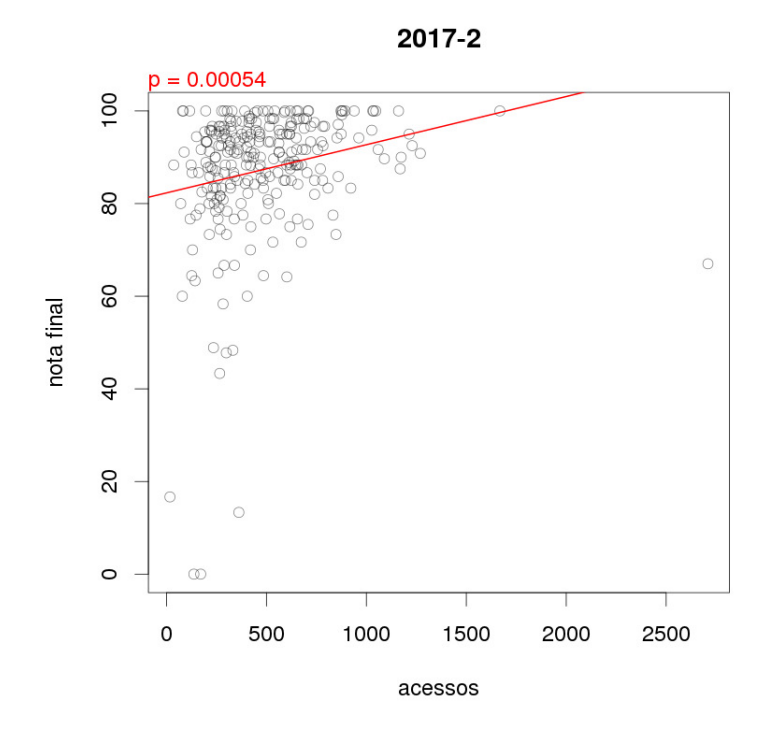

Fonte: Autoria própria.

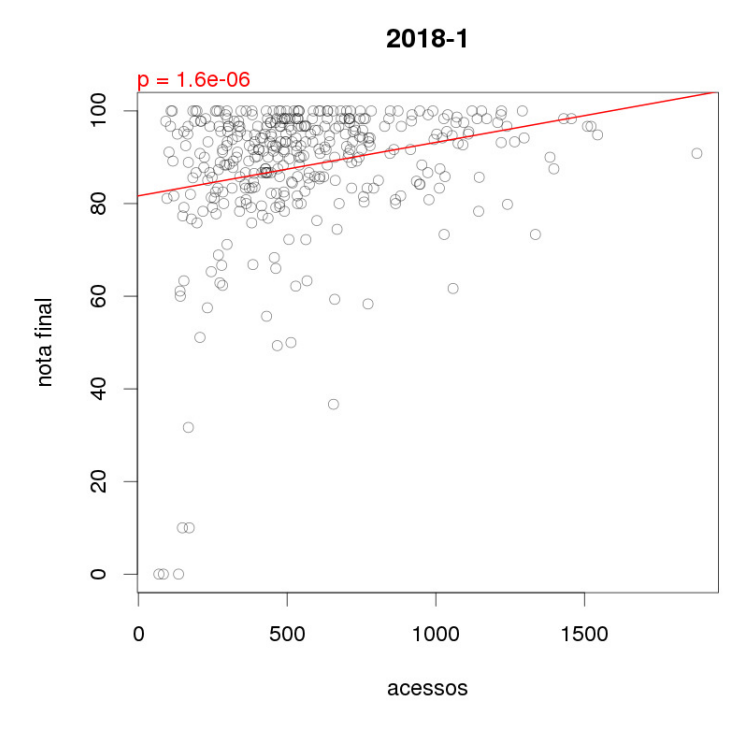

Figura 17 – Acessos dos alunos aos OAs com relação às suas notas 2018-1

Fonte: Autoria própria.

Figura 18 – Acessos dos alunos aos OAs com relação às suas notas 2018-2

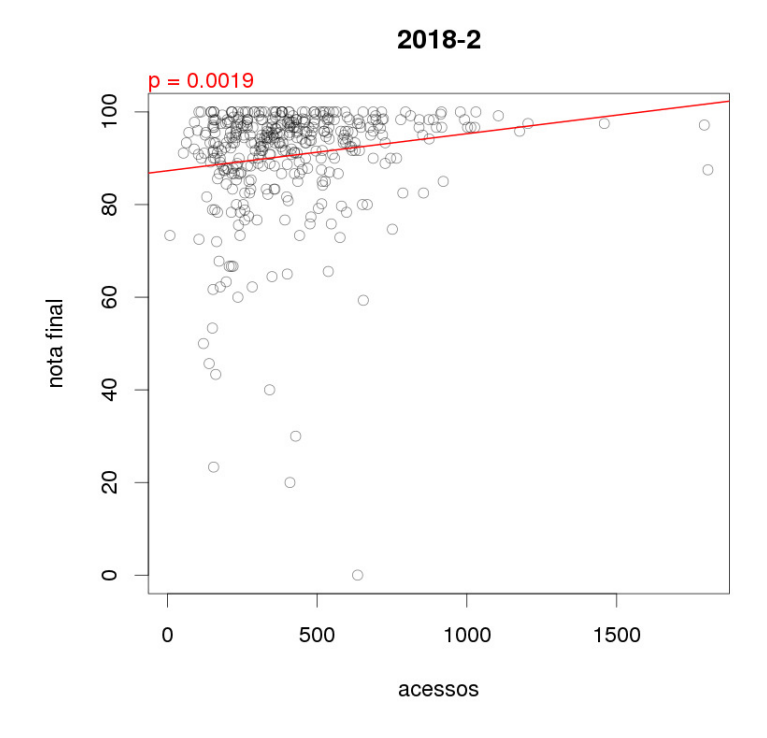

Fonte: Autoria própria.

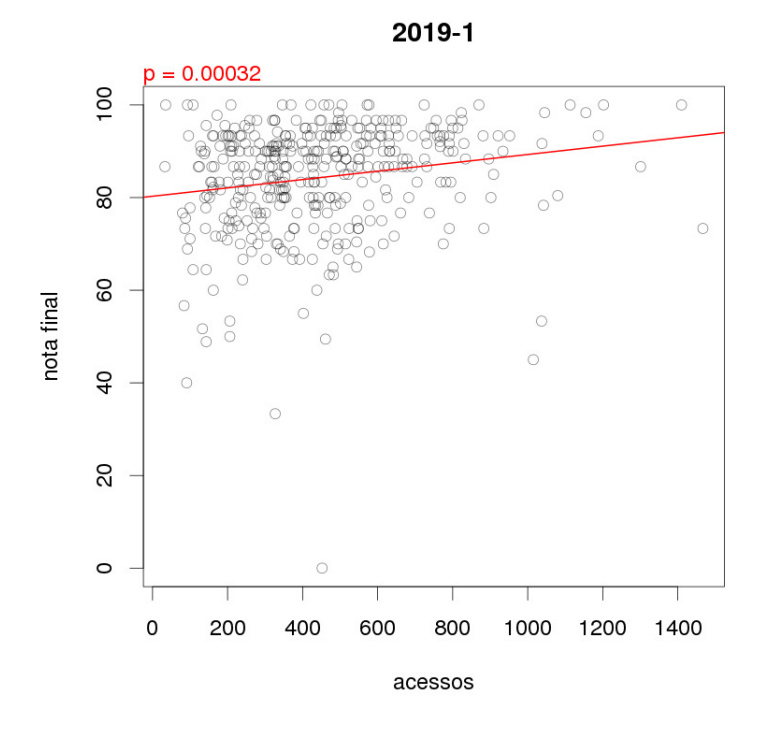

Figura 19 – Acessos dos alunos aos OAs com relação às suas notas 2019-1

Fonte: Autoria própria.

Quadro 9 – Tratamento dos dados dos semestres mais recentes

| Semestre                                      | 2017-1   | 2017-2         | 2018-1 | 2018-2 | 2019-1 |
|-----------------------------------------------|----------|----------------|--------|--------|--------|
| N. de linhas de <i>logs</i>                   | 185742   | 154319         | 251176 | 189009 | 194065 |
| Filtrando as datas                            | 182427   | 150802         | 245464 | 187122 | 188905 |
| Número de OAs                                 | 234      | 236            | 178    | 183    | 185    |
| N. de alunos de <i>notas</i>                  | 348      | 298            | 403    | 406    | 414    |
| N. de alunos sem notas                        | $\theta$ | 39             | 35     | 21     | 33     |
| N. de alunos com nota                         | 348      | 259            | 368    | 385    | 381    |
| N. de alunos com notas zero                   | 23       | $\overline{2}$ | 3      | 1      |        |
| Merge alunos de <i>logs</i> e de <i>notas</i> | 343      | 259            | 368    | 385    | 381    |
| N. de OAs sem acesso                          | 154      | 158            | 158    | 159    | 161    |
| Número final de OAs                           | 147      | 151            | 151    | 152    | 154    |

Fonte: Elaborado pelo autor.

Em relação a todo o período foi possível levantar esses dados de logs de acesso e números de OAs:

| Ano/Semestre | Número de linhas<br>do arquivo de logs | Número de objetos<br>de aprendizagens | Número de alunos |
|--------------|----------------------------------------|---------------------------------------|------------------|
| 2014/1       | 744.336                                | 230                                   | 1.055            |
| 2014/2       | 688.903                                | 223                                   | 1.079            |
| 2015/1       | 739.475                                | 226                                   | 1.097            |
| 2015/2       | S                                      | $S_{-}$                               | S/               |
| 2016/1       | S.                                     | S.                                    | $S_{\ell}$       |
| 2016/2       | 595.620                                | 235                                   | 1.268            |
| 2017/1       | 185.742                                | 234                                   | 343              |
| 2017/2       | 154.319                                | 236                                   | 259              |
| 2018/1       | 251.176                                | 178                                   | 368              |
| 2018/2       | 189.009                                | 183                                   | 385              |
| 2019/1       | 194.067                                | 185                                   | 381              |

Quadro 10 – Dados coletados do AVA que se teve acesso em números

A tabela que segue é um exemplo de como ela teve de ter sido configurada para funcionar no Weka.

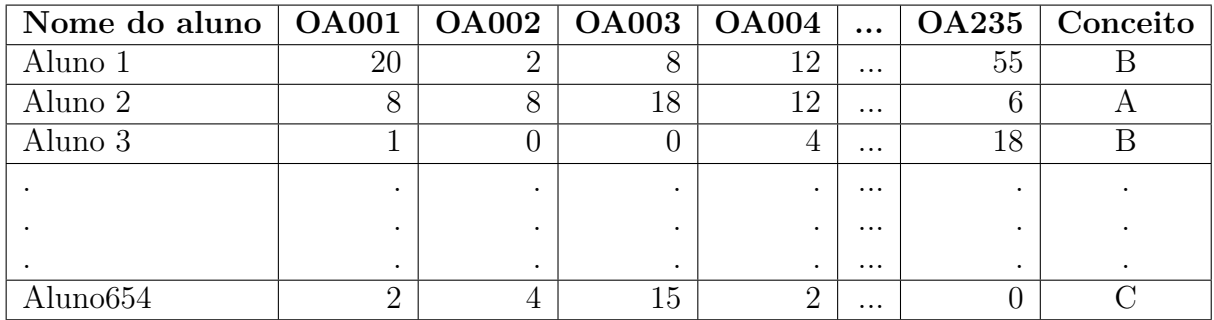

Levada para o Weka, no pré-processamento foi constatado o desbalanceamento das classes.

|                                                                                                    | <b>Weka Explorer</b>      |                                       |             |                                                 |
|----------------------------------------------------------------------------------------------------|---------------------------|---------------------------------------|-------------|-------------------------------------------------|
| Preprocess<br>Classify<br>Cluster<br>Associate<br>Select attributes<br>Visualize                                                                                                    |                           |                                       |             |                                                 |
| Open file<br>Open URL<br>Open DB                                                                                                    | Generate                  | Undo                                  | Edit        | Save                                            |
| Filter                                                                                                    |                           |                                       |             |                                                 |
| Choose<br>None                                                                                                    |                           |                                       |             | Apply<br>Stop                                   |
| <b>Current relation</b>                                                                                                    | <b>Selected attribute</b> |                                       |             |                                                 |
| Relation: acessosOAs-2016-2-desbalanceada-we<br>Attributes: 94<br>Instances: 626<br>Sum of weights: 626                                                                                                    | Missing: 0 (0%)           | Name: Conceito - normal               | Distinct: 6 | <b>Type: Nominal</b><br><b>Unique: 0 (0%)</b>   |
| <b>Attributes</b>                                                                                                    | No.                       | Label                                 | Count       | Weight                                          |
|                                                                                                    | 1                         | $\overline{A}$                        | 271         | 271.0                                           |
|                                                                                                    | $\overline{a}$            | B                                     | 202         | 202.0                                           |
| All<br>Pattern<br><b>None</b><br>Invert                                                                                                    | 3                         | C                                     | 99          | 99.0                                            |
|                                                                                                    | 4                         | D                                     | 30          | 30.0                                            |
| No.<br><b>Name</b>                                                                                                    | 5<br>6                    | Ė<br>F                                | 14<br>10    | 14.0<br>10.0                                    |
| QuestionárioQuestionárioAprendendo.a.se.apresentar<br>79<br>80 QuestionárioQuestionárioCerto.ou.erradomitos.sobre.o.s<br>QuestionárioQuestionárioCompreendendo.apresentações<br>81<br>82<br>QuestionárioQuestionárioCompreendendo.o.relato.do.sina<br>QuestionárioQuestionárioO.papel.do.intérprete.na.inclusã<br>83<br>84 QuestionárioQuestionárioO.que.você.conheceu.sobre.a.Hi<br>QuestionárioQuestionárioObjetos.Escolares<br>85<br>QuestionárioQuestionárioQuais.aulas.temos.hoje.<br>86<br>QuestionárioQuestionárioSurdosvisão.clínicaampvisão<br>87<br>QuestionárioQuestionárioVídeo.Perdi.minha.mochila<br>88<br>QuestionárioQuestionário.A.Libras.como.língua.natural<br>89<br>QuestionárioRevisãoDisciplinas.Escolares<br>90<br>QuestionárioRevisãoFrases.em.Libras<br>91 | 271                       | Class: Conceito - normal (Nom)<br>202 |             | $\overline{\mathbf{r}}$<br><b>Visualize All</b> |
| TarefaIdentificando.sinais.de.famosos<br>92<br>URL., Glossário, de, Libras<br>93<br>94<br>Conceito - normal<br>Remove<br><b>Status</b>                                                                                                    |                           |                                       | 99<br>30    | 14                                              |
| OK                                                                                                    |                           |                                       |             | Log                                             |

Figura 20 – Interface da Weka com as classes desbalanceadas

Fonte: Autoria própria.

Usou-se o filtro Resample com o parâmetro biasToUniformClass = 1 no préprocessamento para balancear as classes e para minerar as regras de classificação utilizou-se JRip. A taxa de acerto foi de 71% e as regras foram:

```
JRIP rules:
===========
1. (Arquivo..Parâmetros.da.Libras >= 1) and
   (Questionário..Avaliação.Intermediária.III >= 11) and
   (Arquivo..Surdez.e.surdos.no.Brasil <= 2) and
   (Questionário..Prova.Final.Online...2016.2 <= 18) and
   (Arquiv, Mitos, sobre.a.Libras.e.o.surdo \geq 2) =>
   Conceito - normal=B (22.0/4.0)
2. (Página..Roteiro.de.Atividades... Vídeo >= 1) and
   (Questionário..Questionário...Certo.ou.errado..mitos.sobre.
   o.surdo.e.a.Libras >= 9) and (Arquivo..A.inclusão.escolar
```
.de.alunos.surdos <= 1) and Questionário..Questionário...O.que.você.

conheceu.sobre.a.História.da.Educação.dos.Surdos. <= 13) and

```
(Fórum..Fórum...As.línguas.de.sinais <= 7) =>
Conceito - normal=B (22.0/4.0)
```
- 3. (Arquivo..Parâmetros.da.Libras >= 1) and (Questionário..Questionário...O.papel.do.intérprete. na.inclusão.do.surdo >= 8) and (Questionário..Questionário... Aprendendo.a.ler.o.alfabeto.manual <= 7) => Conceito - normal=B (15.0/5.0)
- 4. (Arquivo..Leitura.e.escrita.dos.surdos >= 1) and (Questionário..Desafio...Vocabulário.em.Libras <= 6) and (Fórum..Fórum...Legislação.na.área.de.surdez >= 2) => Conceito - normal=B (14.0/3.0)
- 5. (Fórum..Postagem.e.comentários.dos.vídeos >= 6) and (Questionário..Questionário...Surdos..visão.clínica..amp..visão. socioantropológica <= 1) and (Arquivo..Um.pouco.da.história.das. diferentes.abordagens.na.Educação.dos.Surdos >= 2) and (Glossário..F.A.Q...Perguntas.Mais.Frequentes <= 1) and (Questionário..Prova.Final.Online...2016.2 <= 14) => Conceito - normal=B (10.0/1.0)
- 6. (Questionário..Prova.Final.Online...2016.2 >= 12) and (Fórum..Fórum...Surdez.e.Surdos.no.Brasil <= 1) and (Página..Instruções...Vídeo >= 3) and (Arquivo..Alfabeto.manual. e.números <= 0) and (Arquivo..Descubra.os.pares..Alfabeto.1 >= 1) => Conceito - normal=B (18.0/4.0)
- 7. (Questionário..Questionário...Aprendendo.a.se.apresentar >= 11) and (Arquivo..A.inclusão.escolar.de.alunos.surdos <= 1) and (Questionário..Prova.Final.Online...2016.2 >= 14) => Conceito - normal=B  $(6.0/1.0)$
- 8. (Página..Roteiro.de.Atividades... Vídeo >= 4) and (Arquivo..A.inclusão.escolar.de.alunos.surdos <= 0) and

```
(Página..Vídeo...Numerais.em.Libras..com.legenda. >= 1) and
(Arquivo..Cronograma >= 1) =>
Conceito - normal=B (6.0/0.0)
```
- 9. (Página..Roteiro.de.Atividades...Aula.2 >= 4) and (Fórum..Postagem.e.comentários.dos.vídeos <= 4) => Conceito - normal=B (3.0/0.0)
- 10. (Questionário..Questionário...Surdos..visão. clínica..amp..visão.socioantropológica >= 9) and (Arquivo..Surdez.e.surdos.no.Brasil <= 1) and (Arquivo..Mitos.sobre.a.Libras.e.o.surdo >= 2) => Conceito - normal=D (30.0/1.0)
- 11. (Questionário..Questionário...Surdos..visão.clínica. .amp..visão.socioantropológica >= 7) and (Arquivo..Descubra.os.pares..Alfabeto.1 <= 0) and (Fórum..Fórum...Inclusão.Educacional.dos.Surdos <= 0) and (Questionário..Questionário.A.Libras.como.língua.natural >= 11) and (Arquivo..Cronograma <= 5) => Conceito - normal=D (29.0/2.0)
- 12. (Página..Roteiro.de.Atividades...Aula.1 <= 0) and (Página..Roteiro.de.Atividades...Aula.4 >= 1) and (Página..Instruções...Vídeo <= 0) and (Arquivo..Cronograma <= 1) => Conceito - normal=D (13.0/0.0)
- 13. (Página..Roteiro.de.Atividades...Aula.6 >= 1) and (Questionário..Questionário...O.que.você.conheceu.sobre.a. História.da.Educação.dos.Surdos. <= 0) and (Página..Sinais.das.disciplinas.escolares >= 1) => Conceito - normal=D (13.0/2.0)
- 14. (Questionário..Desafio...Vocabulário.em.Libras >= 3) and (Questionário..Questionário...O.papel.do.intérprete.na.inclusão.

```
do.surdo <= 0) and (Questionário..Questionário...Surdos..visão.clínica.
.amp..visão.socioantropológica <= 7) and (Questionário..Questionário...
O.que.você.conheceu.sobre.a.História.da.Educação.dos.Surdos. >= 10) =>
Conceito - normal=D (13.0/1.0)
```
- 15. (URL..Glossário.de.Libras >= 1) and (Questionário..Questionário...O.que.você.conheceu.sobre.a. História.da.Educação.dos.Surdos. <= 0) => Conceito - normal=D (6.0/0.0)
- 16. (Questionário..Exame.Especial.Online...2016.2 >= 9) and (Página..Material.de.Apoio...Aula.1 <= 0) => Conceito - normal=D (3.0/0.0)
- 17. (Questionário..Avaliação.Intermediária.III >= 25) and (Arquivo..Descubra.os.pares..Alfabeto.1 >= 3) => Conceito - normal=D (3.0/0.0)
- 18. (Questionário..Avaliação.Intermediária <= 4) and (Fórum..Postagem.e.comentários.dos.vídeos <= 2) and (Página..Reflexão...Representação.dos.sinais <= 0) => Conceito - normal= $F (77.0/0.0)$
- 19. (Página..Roteiro.de.Atividades... Vídeo <= 0) and (Fórum..Tira.Dúvidas >= 5) and (Arquivo..A.inclusão.escolar.de.alunos.surdos <= 0) => Conceito - normal=F  $(28.0/1.0)$
- 20. (Fórum..Postagem.e.comentários.dos.vídeos >= 11) and (Arquivo..Cronograma >= 4) and (Página..Roteiro.de.Atividades...Aula.7 <= 1) and (Página..Roteiro.de.Atividades...Aula.10 <= 1) => Conceito - normal=C (29.0/2.0)
- 21. (Fórum..Postagem.e.comentários.dos.vídeos >= 12) and (Questionário..Prova.Final.Online...2016.2 <= 12)  $\Rightarrow$  Conceito - normal=C  $(27.0/4.0)$
- 22. (Questionário..Questionário.A.Libras.como.língua.natural <= 0) and (Arquivo..Mitos.sobre.a.Libras.e.o.surdo >= 1) and (Arquivo..Orientações.Iniciais <= 0) => Conceito - normal= $C$   $(12.0/0.0)$
- 23. (Página..Vídeo...Saudações.em.Libras >= 1) and (Página..Vídeo...Numerais.em.Libras..com.legenda. <= 1) and (Fórum..Fórum...Libras.e.iconicidade >= 1) and (Fórum..Fórum...Surdez.e.Surdos.no.Brasil <= 2) => Conceito - normal= $C (10.0/1.0)$
- 24. (Fórum..Fórum...As.línguas.de.sinais <= 0) and (Questionário..Avaliação.Intermediária >= 12) and (Questionário..Avaliação.Intermediária.III <= 9) => Conceito - normal= $C$   $(8.0/1.0)$
- 25. (Página.. Vídeo...Simultaneidade.e.Uso.do.Espaço...com.legenda >= 1) and (Arquivo..Sinais...Cursos.Universitários <= 1) and (Página..Roteiro.de.Atividades...Aula.6 <= 1) => Conceito - normal=C (10.0/3.0)
- 26. (Questionário..Questionário.A.Libras.como.língua.natural >= 41) => Conceito - normal=C (2.0/0.0)
- 27. (Arquivo..Leitura.e.escrita.dos.surdos >= 3) and (Questionário..Avaliação.Intermediária.III <= 7) => Conceito - normal=C (3.0/0.0)
- 28. (Página..Reflexão...Representação.dos.sinais >= 1) and (Página..Material.de.Apoio...Aula.6 <= 1) => Conceito - normal=A (52.0/1.0)

```
29. (Glossário..F.A.Q...Perguntas.Mais.Frequentes >= 4) and
    (Arquivo..Leitura.e.escrita.dos.surdos >= 1) =>
    Conceito - normal=A (12.0/0.0)
30. (Questionário..Prova.Final.Online...2016.2 >= 12) and
    (Fórum..Fórum...As.línguas.de.sinais <= 4) and
    (Arquivo..Orientações.Iniciais >= 1) =>
    Conceito - normal=A (11.0/0.0)31. (Arquivo..Descubra.os.pares..Alfabeto.1 >= 3) =>
    Conceito - normal=A(4.0/1.0)32. => Conceito - normal=E (113.0/9.0)Number of Rules : 32
```
Pelas regras de classificação os OAs de vídeo são aquelas com conceitos B e C. A taxa de acerto foi de 71%

Figura 21 – Interface da Weka com o resultado do classificador JRip

|                         | Atividades (*) weka-gui-GUIChooser ▼                                                  | sáb, 21:39                                                                                                    | l S J<br>10 昆 ▼                                                     |
|-------------------------|---------------------------------------------------------------------------------------|----------------------------------------------------------------------------------------------------|---------------------------------------------------------------------|
| 图                       |                                                                                       | <b>Weka Explorer</b>                                                                                                    | 000                                                                 |
| T <sub>E</sub> X        | Preprocess Classify<br>Cluster <sup>[</sup>                                           | Associate   Select attributes<br>Visualize                                                                                                    |                                                                     |
|                         | <b>Classifier</b>                                                                     |                                                                                                    |                                                                     |
| $\overline{R}$          | Choose JRip -F 3 -N 2.0 -0 2 -S 1                                                     |                                                                                                    |                                                                     |
|                         | <b>Test options</b>                                                                   | <b>Classifier output</b>                                                                                                    |                                                                     |
| $\cdot$ $\overline{\ }$ | $\bigcirc$ Use training set                                                           | --- Stratified cross-validation ---<br>$==$ Summary $==$                                                                                                    |                                                                     |
| B                       | ◯ Supplied test set<br>Set<br>Cross-validation Folds 10<br>○ Percentage split<br>% 66 | Correctly Classified Instances<br>445<br>71.3141 %<br>Incorrectly Classified Instances<br>179<br>28.6859 %<br>Kappa statistic<br>0.6558<br>Mean absolute error<br>0.1132                                                                                                    |                                                                     |
| B                       | More options<br>(Nom) Conceito - normal                                               | Root mean squared error<br>0.2746<br>Relative absolute error<br>40.7507 %<br>Root relative squared error<br>73.6827 %<br><b>Total Number of Instances</b><br>624                                                                                                    |                                                                     |
| $\cdot$ $\circ$         | Stop<br>Start                                                                         | === Detailed Accuracy By Class ===<br>Recall<br>F-Measure MCC<br>TP Rate FP Rate Precision                                                                                                    | ROC Area PRC Area Class                                             |
| 匠                       | <b>Result list (right-click for options)</b><br>20:41:39 - rules.JRip                 | 0,481<br>0,090<br>0,481<br>0,498<br>0,402<br>0,800<br>0,515<br>0.385<br>0.054<br>0.588<br>0.385<br>0.465<br>0.396<br>0.781<br>0.513<br>0.558<br>0.535<br>0,437<br>0.826<br>0.558<br>0.106<br>0.856<br>0,044<br>0,795<br>0,856<br>0,824<br>0,788<br>0,962<br>0,933<br>1,000<br>0,029<br>0,874<br>1,000<br>0,921<br>0,987 | 0.487<br>Δ<br>0.484<br>B<br>0.483<br>c<br>0,815<br>n.<br>0,900<br>Е |
| $\mathbb Z$             |                                                                                       | 0.950<br>0.996<br>1,000<br>0.021<br>0.904<br>1,000<br>0.941<br>Weighted Avg.<br>0.713<br>0.057<br>0.698<br>0.713<br>0.701<br>0.647<br>0.892<br>--- Confusion Matrix ---                                                                                                    | 0.972<br>F<br>0.690                                                 |
| $\mathbf{F}$            |                                                                                       | <-- classified as<br>a<br>17<br>26<br>5<br>50<br>5<br>$a = A$<br>1<br>25<br>$\overline{9}$<br>$b - B$<br>21<br>40<br>5<br>4                                                                                                    |                                                                     |
| <b>S</b>                |                                                                                       | 58<br>5 <sup>7</sup><br>21<br>10<br>9<br>1<br>$c = c$<br>$d = D$<br>5<br>89<br>$\overline{4}$<br>$\mathbf{1}$<br>4<br>0104<br>$\theta$<br>$e = F$<br>$\theta$<br>$\theta$<br>$\theta$<br>$\bullet$<br>0104<br>$f = F$<br>$\bullet$<br>$\Omega$<br>$\theta$<br>$\overline{\bullet}$                                      | ⊩                                                                   |
| ۸                       |                                                                                       |                                                                                                    |                                                                     |
| $\cdots$                | <b>Status</b>                                                                         |                                                                                                    |                                                                     |
| $\cdots$<br>$\cdots$    | OK                                                                                    |                                                                                                    | Log<br>x0                                                           |

Fonte: Autoria própria.

# 4 Modelo de Learning Analytics Visual para LIBRAS

A proposta aqui apresentada para uso do Learning Analytics em LIBRAS foi construída pensando em dois princípios: a da ferramenta em si e a de eleger as variáveis de análise para o contexto da LIBRAS.

Do lado da ferramenta, cita-se os estudos de Einhardt, Tavares e Cechinel (2016), resumidos na figura 22.

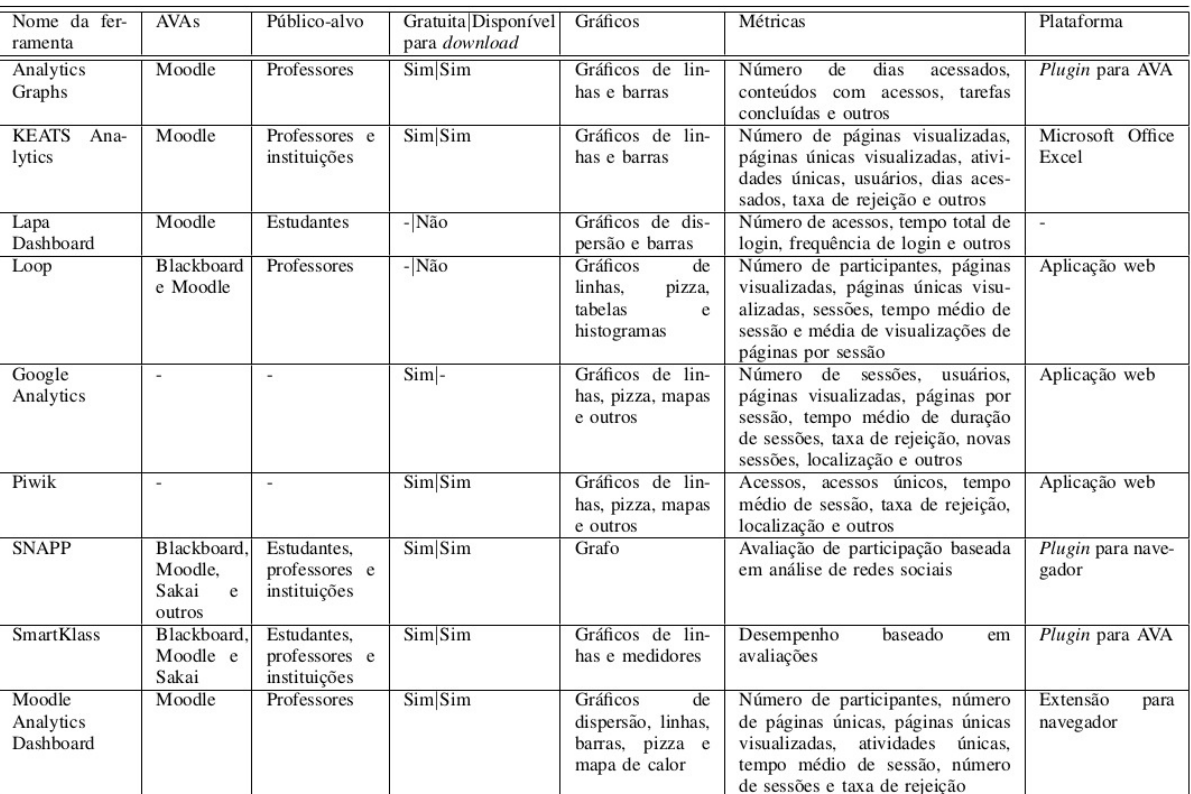

#### Figura 22 – Comparativo de Ferramentas de Learning Analytics

TABLE III COMPARATIVO ENTRE FERRAMENTAS

Fonte: Einhardt, Tavares e Cechinel (2016)

Além de (EINHARDT; TAVARES; CECHINEL, 2016), MENEZES et al. apresenta o uso do LA integrado ao conceito de Rede de Atividades (conceituado por Torres, 1996), como um grafo de dependências, ilustrado na figura 23:

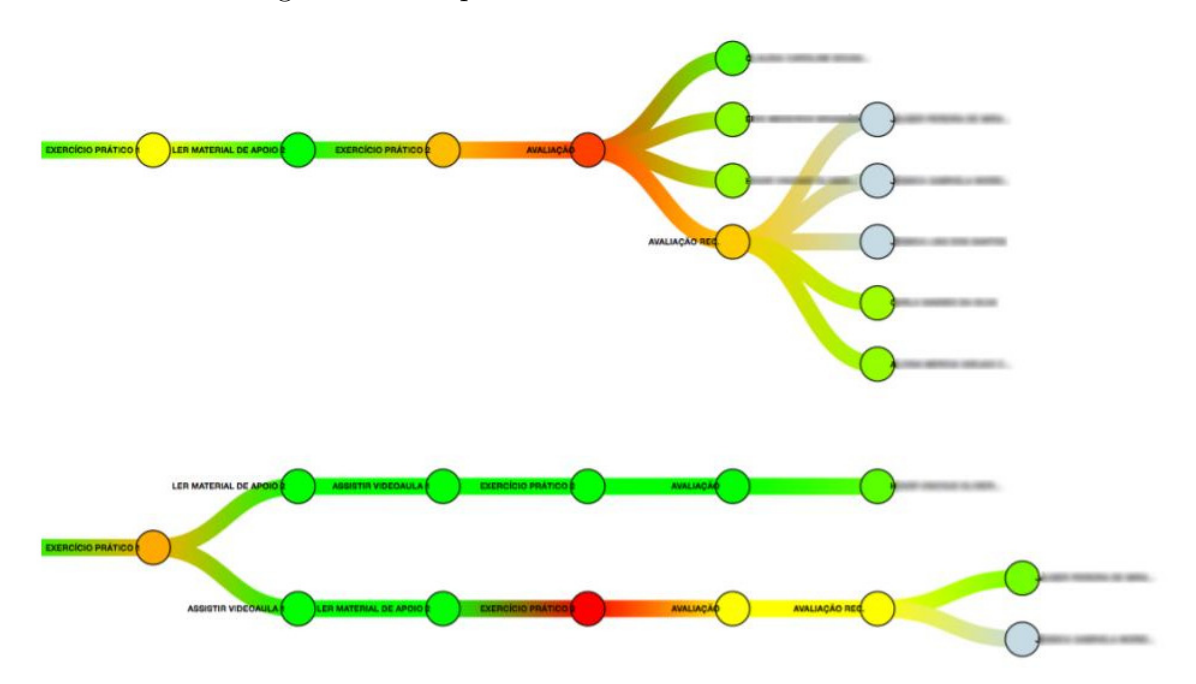

Figura 23 – Mapa de calor com Rede de Atividades

Fonte: MENEZES et al., 2016.

Do lado das variáveis, como estudado por Conijn et al. (2017) em predição de desempenho ilustrado na figura 24, considera-se para a LIBRAS, as competências linguísticas, os tipos de exercícios aplicados, os níveis linguísticos<sup>1</sup> e os estilos de aprendizagem dos alunos. Esses parâmetros não foram obtidos na pesquisa realizada, mas podem ser inseridos como metadados dos Objetos de Aprendizagem (OA) do curso. Acrescenta-se, para os tipos de exercícios, que se deve dar atenção aos de múltipla escolha, de produção de vídeos, de associação de sentenças à imagens, de produção escrita sobre a cultura surda e, principalmente, o de produção de vídeo.

<sup>1</sup> São eles: o nível fonológico (organização dos parâmetros das Línguas de Sinais), morfológico (estrutura e formação dos sinais da LIBRAS), sintático (relações dos sinais na sentença), semântico (significado das sentenças e dos textos) e nível pragmático (contexto de uso da língua)

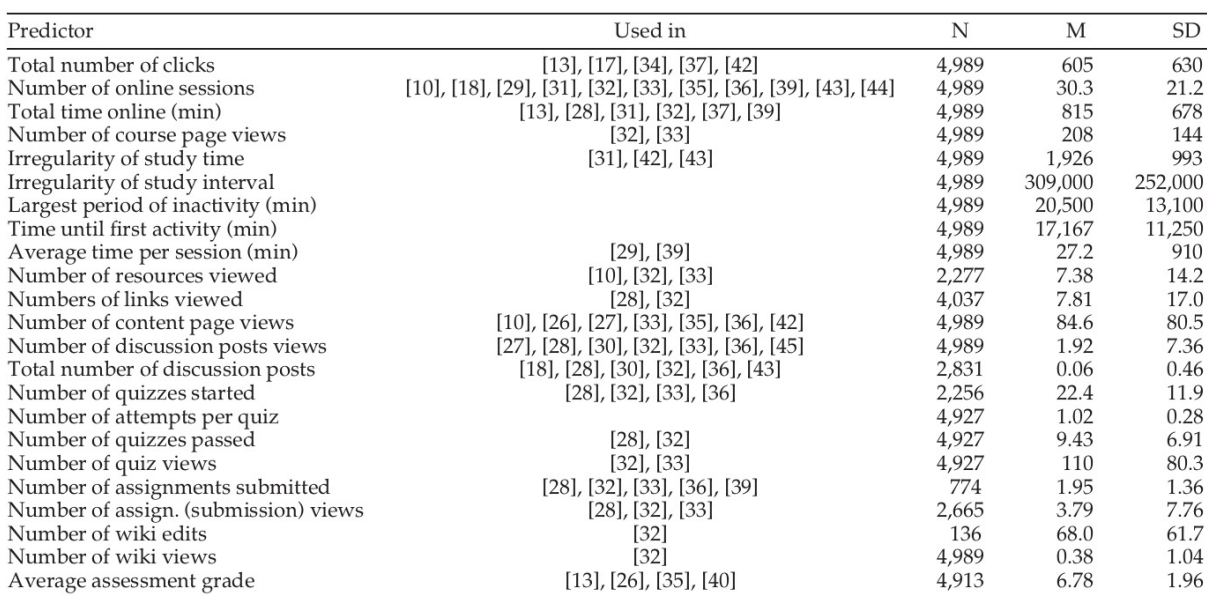

#### Figura 24 – Variáveis para Predição de Desempenho de Conijn et al. (2017) TABLE<sub>2</sub>

Predictor Variables Used for Prediction

Fonte: Conijn et al. (2017).

Uma atenção especial deve ser dada aos estilos de aprendizagem do aluno. Felder e Silverman (1988) organizaram 5 estilos de aprendizagem em seus estudos: Sensitivo-Intuitivo, Visual-Verbais, Ativos-reflexivos, Sequenciais-globais e Indutivo-Dedutivo. Felder e Henriques (1995) realizaram um mapeamento do estilos de aprendizagem com estratégias de ensino para o caso de Línguas Estrangeiras. No estudo deles para cada tipo de exercícios há um estilo de aprendizagem associado. Esse mapeamento está resumido no quadro 11.

| Estilos de   | Preferências e perfil no                                                   |  |  |  |
|--------------|----------------------------------------------------------------------------|--|--|--|
| aprendizagem | aprendizado de Língua Estrangeira                                          |  |  |  |
| Sensitivo    | preferem exercícios repetitivos de completar e aulas altamente             |  |  |  |
|              | estruturadas e com objetivos claros.                                       |  |  |  |
| Intuitivo    | mais autônomos, preferem complexidades gramaticais, nuances                |  |  |  |
|              | de tradução, conceitos linguísticos e considerações culturais.             |  |  |  |
| Visual       | preferem informação em imagens, diagramas, fluxogramas,                    |  |  |  |
|              | linhas de tempo, filmes e demonstrações                                    |  |  |  |
| Verbal       | explicações faladas ou escritas, palestras e manuais, ainda que            |  |  |  |
|              | a maioria das pessoas retém mais informações de apresentações              |  |  |  |
|              | visuais.                                                                   |  |  |  |
| Ativo        | preferem discussões, explicações ou testes de algum modo.                  |  |  |  |
| Reflexivo    | examinam e manipulam a informação introspectivamente:                      |  |  |  |
|              | exercícios de escrita breves e exercícios de formulação de                 |  |  |  |
|              | perguntas.                                                                 |  |  |  |
| Sequencial   | preferem aprender passa-a-passo, com dissecação de palavras/               |  |  |  |
|              | frases e análise gramatical.                                               |  |  |  |
| Global       | antes de compreender o detalhe precisam entender como o                    |  |  |  |
|              | material está sendo apresentado e relacioná-lo com conhe-                  |  |  |  |
|              | cimentos e experiências anteriores. Preferem estratégias                   |  |  |  |
|              | holísticas, como adivinhar palavras e procurar ideias principais.          |  |  |  |
|              | Fonta: Flaborado polo autor a partir do torto de Folder e Henriques (1905) |  |  |  |

Quadro 11 – Estilos de aprendizagem e tipos de exercícios

Fonte: Elaborado pelo autor a partir do texto de Felder e Henriques (1995).

Para o Modelo aqui proposto na figura 25, a metáfora é de que o professor é visto como um maestro de um orquestra ou como um operador da bolsa de valores.

Cada nó pode ser representado com uma forma diferente representando o tipo de exercício (triângulo para pequeno texto, círculo para fórum, quadrado para múltipla escolha, losango para associação, e ponto cheio para produção de vídeo).

As cores funcionam como os níveis de dificuldade, os pontos tracejados como exercícios preparatórios para fazer o exercício principal do professor. A cada mudança de etapa prevê-se um agrupamento para os alunos, cada caminho é um grupo de alunos com similaridades. A Rede de Atividades é feita para cada grupo.

Não se prevê a oferta automática de conteúdo: o professor, a partir da avaliação do aprendizado (visualizando os gráficos e o modelo aqui proposto), oferecerá o conteúdo, buscando-o em seu banco de OAs catalogado com tais metadados.

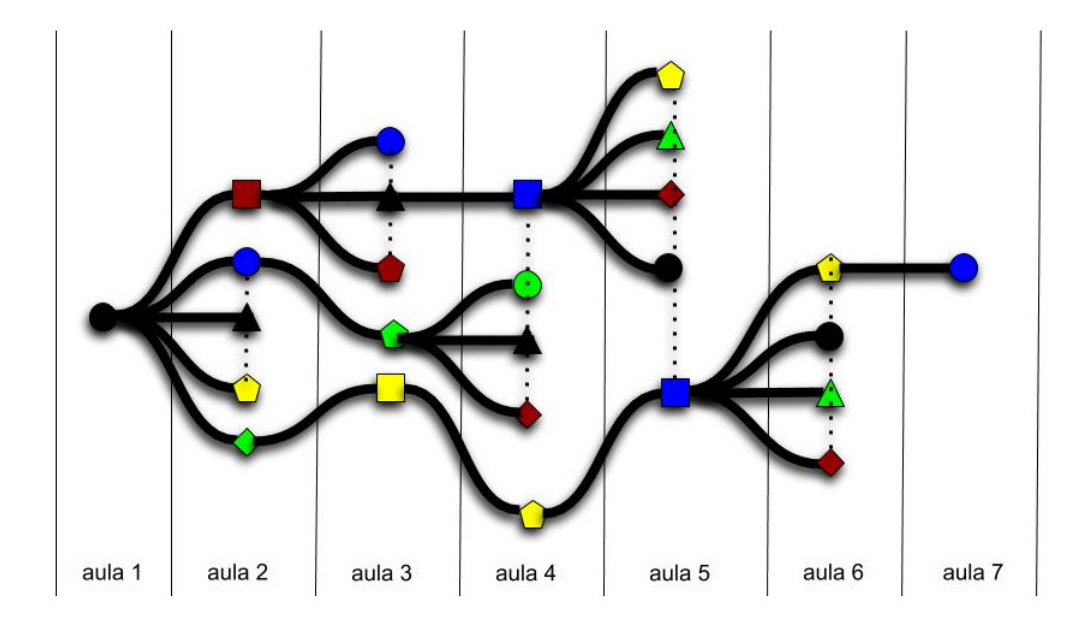

Figura 25 – Rede de Atividades Expandida

Fonte: Desenho próprio.

As informações desse mapeamento mostram que essa situação dá aos docentes condições de intervir na aprendizagem. Essa intervenção é o papel do docente ao responder no seu dia-a-dia à seguinte pergunta 'Como os alunos aprendem?' e diante de cada dificuldade do aprendiz que lhe é exposta, selecionar atividades para que o aprendiz possa superar a dificuldade até então apresentada. Quando não encontra uma solução, cabe a ele chamar o aluno para uma interação face-a-face.

Isso acontece durante todo o curso, em especial antes dos exames principais. Além disso, essas informações podem ser levadas também para um agente inteligente que irá tomar outras decisões como oferecer conteúdo, prever o desempenho ou a evasão de modo automático. A predição do desempenho do aluno facilita a intervenção do docente, (CONIJN et al., 2017)

A relação entre os tipos de exercícios, as habilidades e os níveis linguísticos, o tempo gasto para cada atividade e as notas dos alunos são as variáveis que são modeladas na figura 25. O mapeamento das habilidades e níveis linguísticos são usados também para montar exames de proficiência, assim como para planejar cursos de LIBRAS.

### 5 Conclusão e considerações finais

Nos estudos feitos, constatou-se a importância da produção do vídeo como uma das mais importantes para o ensino de LIBRAS no formato online. É de se notar que o ensino de Línguas Estrangeiras nesse formato é algo muito recorrente na Web e elas são divulgadas fazendo ênfase às 4 habilidades: as de compreensão 'oral' e 'escrita' (isto é: a escuta e a leitura) e as habilidades de produção 'oral' e 'escrita' (isto é: a fala e a produção escrita).

Na LIBRAS a compreensão auditiva é substituída pela compreensão visual porque a LIBRAS é uma língua visual e a produção oral é substituída pela sinalização em LIBRAS utilizando as mãos com suas configurações, seus movimentos, seus pontos de articulação e direção além das expressões faciais e corporais. A leitura e a escrita em LIBRAS é feita com o signwriting<sup>1</sup> e não foi abordado neste trabalho porque o curso de LIBRAS analisado é oferecido para ouvintes.

Ainda sobre a leitura e a escrita para surdos, é importante lembrar que a primeira Língua do surdo é a LIBRAS, ele aprende português depois com técnicas e processos específicos. Então a leitura e a escrita se trata de uma abordagem com outra Língua, a Língua Portuguesa. Um exemplo disso é a frase "nós falamos a língua portuguesa". Em LIBRAS, é sinalizado nessa sequência "nós falar português". Não há flexão verbal ou uso de artigos. Fenômenos parecidos acontecem ao se contrastar com outras línguas. Em inglês dizemos: "big man", o equivalente em português é: "homem grande". Naquela Língua, o adjetivo vem antes do substantivo, enquanto que em Português brasileiro geralmente vem depois e se mudarmos de posição dá outro significado em nossa língua: "grande homem"é diferente de "homem grande". Dessa maneira, percebe-se que a organização sintática das palavras, além de outros fenômenos linguísticos vistos nos exemplos, ajuda a justificar que aprender uma língua estrangeira, seja ela qual for, permite a organização do pensamento e o acesso à visão de mundo da cultura onde a língua estrangeira é oficial. Por isso que o ensino de LIBRAS na composição dos currículos de todas as licenciaturas é obrigatório por lei.

Nas análises do curso de LIBRAS online foi constatado também que essas habilidades merecem ser assinaladas nos OAs. Além das habilidades, pontuou-se os parâmetros da LIBRAS, os tipos de exercícios e os estilos de aprendizagem dos alunos como variáveis importantes pra se fazer uma Learning Analytics preciso. Com isso, será possível refinar o percurso do aluno no Ambiente Virtual de Aprendizagem de acordo com os OAs que ele teve dificuldade de resolver e mais especificamente qual a habilidade ele precisa desenvolver.

<sup>1</sup> SignWriting (escrita gestual, ou escrita de sinais) é um sistema de escrita das línguas gestuais (no Brasil, línguas de sinais, <http://www.libras.com.br/signwriting>)

Sabendo disso, o professor poderá oferecer OAs apropriados para o aluno.

A proposta surgiu porque os OAs não possuem as informações esperadas para se fazer LA para LIBRAS. No entnato foi possível processar os dados que se obteve e o resultado encontrado foi o OA mais significativo para o aluno aprender LIBRAS no formato online: a produção do vídeo.

Pensou-se também em realizar análise dos fóruns e do exercício de produção escrita de um pequeno como feito por Vasconcelos R. C.; Neto (Maio, 2018) para identificar a colaboração online. Incluía nessa proposta o uso do índice Gulpease calculada de acordo com a fórmula da figura 26 para se medir a legibilidade do texto, além de verificar se o texto se atém ao tema e outros fatores que somente os humanos são capazes de analisar e a máquina não.

> Figura 26 – Fórmula para cálculo do Índice Gulpease  $89 + \frac{300 * (numero\ delle\ frasi) - 10 * (numero\ delle\ lettere)}{numero\ delle\ parole}$

> > Fonte: <https://it.wikipedia.org/wiki/Indice\_Gulpease>

A fórmula é 89+[300\*(número de frases) - 10\*(número de letras)]/(número de palavras). O resultado desse cálculo, conhecido como Índice Gulpease, estará entre 0 e 100, sendo 0 a legibilidade mais baixa e 100 a legibilidade mais alta feita para a língua italiana. Uma legenda para ler esses números seria assim: sendo o resultado r: r<80 é de difícil leitura para quem tem o ensino básico, r<60 é de difícil leitura para quem tem ensino fundamental (9<sup>o</sup> ano) e r<40, para quem tem ensino médio. No entanto, não foi encontrado um Índice para o cálculo da Língua Portuguesa e sairia do escopo da pesquisa.

Por outro lado, no que se refere à LIBRAS, a produção do pequeno vídeo pelo aluno pode ser avaliado automaticamente considerando os parâmetros da LIBRAS para a pontuação<sup>2</sup>. Os trabalhos de reconhecimento de uma produção em LIBRAS pelo computador encontrados são os de Machado (2018) e de Teodoro (2015) e consideram o uso de um dataset com os sinais mais frequentes de uso da LIBRAS vetorizados. Esse tipo de trabalho se relaciona com o uso de bot e avatares levantado na seção problema da pesquisa. Outras fórmulas são usadas em contextos de análise do aprendizado como a Teoria de Resposta ao Item utilizado no ENEM relacionando competências e habilidades como também a avaliação de hablidades integradas feitas no exame de proficiência linguística de Português Brasileiro - CELPE-BRAS.

No caso da LIBRAS, sendo uma língua visual, se prevê o uso dos parâmetros da LIBRAS na avaliação do Objeto de Aprendizagem "Produção do Vídeo" como também das

<sup>2</sup> Estudos em relação às limitações entre o que o avaliador humano e a máquina não foram pesquisados nesse artigo

| Nome do Aluno<br>Nota parâmetro LIBRAS |     |   |           | Aluno $1  $ Aluno $2     $ Aluno N |
|----------------------------------------|-----|---|-----------|------------------------------------|
| Configuração de mão                    | 8   |   | $\ddotsc$ |                                    |
| Ponto de articulação                   |     | 8 | $\cdots$  |                                    |
| Expressão facial ou corporal           | 9   | 4 | $\ddotsc$ |                                    |
| Orientação / Direção                   | 3   | 5 | $\cdots$  |                                    |
| Movimento                              | 5   | 6 | $\ddotsc$ |                                    |
| Nota total<br>$\sim$<br>---            | 58% |   | $\cdots$  |                                    |

Quadro 12 – Notas para cada parâmetro da LIBRAS

Fonte: Elaborado pelo autor.

| Nome do Aluno<br>Nota partes do Vídeo |   | Aluno $1  $ Aluno $2     $ Aluno N |           |  |
|---------------------------------------|---|------------------------------------|-----------|--|
| Saudação de introdução                |   |                                    |           |  |
| Sinal-nome                            |   |                                    | .         |  |
| Curso de graduação                    | 3 |                                    |           |  |
| Onde mora                             |   |                                    |           |  |
| Saudação de despedida                 | 8 |                                    | $\ddotsc$ |  |
| Nota total                            |   |                                    |           |  |

Quadro 13 – Notas para cada parte do Vídeo

Fonte: Elaborado pelo autor.

partes desse OA. Seguem duas planilhas como modelo para avaliação do OA "Produção do Vídeo".

Analisar a aprendizagem nesta pesquisa foi o trabalho de verificar se o aluno acessou os OAs, se ele teve nota razoável nos OAs avaliativos, se o que foi comandado nos OAs foi respondido. Se ele soube identificar o elemento chave do exercício. Os gráficos que relacionam nota e acesso deram correspondência positivas observadas pelo valor p. No entanto não se teve sucesso explorando o horário de acesso e a procedência do aluno.

A análise foi parametrizada com uso do computador, direcionada pelos números de acessos a cada OA e classificadas pelas notas com os algoritmos de mineração de dados. Seguindo esse movimento, para concluir esse texto, pretende-se esclarecer para os leitores, que não têm conhecimento na área de programação de computador, a noção de como o computador funciona ilustrando um processamento simplificado de um texto.

Basicamente, o computador é uma máquina com um processador para o qual se fornece dados de entrada e um conjunto de instruções (programa) de como processar esses dados. Ao se seguir tais instruções, o processador é capaz de gerar novos dados, chamados de dados de saída (GUIMARãES; LAGES, 1984).

Imagina-se, então, para o conceito descrito acima que o leitor seja o processador de um computador imaginário; que o script 1 seja a entrada para esse processador. Quando o leitor ler cada pergunta do script 1, será o movimento de entrada dos dados, quando ele interpreta, será o processamento e quando ele responde serão os dados de saída do processador, a produção do leitor.

Nesse script 1 o leitor produzirá os campos<sup>3</sup> para se montar o resumo desta pesquisa: objetivo, problema da pesquisa, hipótese, tipo de metodologia abordada, tipo da pesquisa e o resultado o resumo desta dissertação.

Havendo as respostas desses itens, ao compô-los no script 2, obtém-se como dados de saída o resumo desta pesquisa.

Espera-se, em especial, como saída, o entendimento do leitor. Em outras palavras: que o leitor tenha entendido como funciona essa simples computação monoprocessada: o fluxo dos dados no texto de cada script, a partir de cada pergunta, é unívoco, o que facilita o fluxo da leitura.

script 1

Qual o tema da sua pesquisa (objetivo)? resposta: A Por que pesquisar A? resposta: B Alguém já resolveu B antes? resposta: C O que a sua pesquisa diferencia no tratamento de C? resposta: D Qual a hipótese que resolve B? resposta: E Como Validar E? resposta: F Qual é o tipo de F? resposta: G Quais os resultados conseguidos com G? resposta: H

#### script 2

Resumo: O objetivo dessa pesquisa é A. A motivação dessa pesquisa está em resolver o problema de B. Para resolver esse problema temos os estudos de C. Este estudo aqui apresentado difere de C porque D. Uma hipótese que responde o problema da pesquisa é E. Pode-se validar a hipótese com uma pesquisa F, de natureza G e os resultados que se obteve com esse percurso foram H.

Exemplo:

A -> apresentar os limites e as propostas que o Learning Analytics aplicadas ao curso online de Língua Brasileira de Sinais (LIBRAS) da Universidade Federal de Minas Gerais dão como resultados.

<sup>3</sup> podemos explorar depois esses campos com o conceito de variável, mas não é necessário agora

B -> alta taxa de reprovação nos curso de graduação em que é obrigatória e o volume de dados para análise é muito alto para ser feito sem o apoio do computador. A base de dados possui poucas variáveis de análise, que são: a frequência de acesso dos alunos aos Objetos de Aprendizagem, as notas dos alunos, disponíveis no Ambiente Virtual de Aprendizagem Moodle, os horários de acesso e os cursos de procedência.

C -> Pacheco e Jorge (2018). Ela estudou a evasão dos alunos de LIBRAS e há outros trabalhos que envolvem a computação de dados educacionais como a predição de desempenho e de retenção estão presentes nos trabalhos de Kotsiantis, Pierrakeas e Pintelas (2003), Zafra, Romero e Ventura (2011) e ManhÃes (2015).

D -> A pesquisa contribuirá ao analisar as especificidades da LIBRAS a partir dos seus parâmetros para identificar os objetos de aprendizagem mais importantes, essas características não se encontram em outros cursos online.

E -> se tratando de uma Língua visual as atividades relacionadas ao uso de vídeos seja na recepção como na produção são aquela mais significativas para a prática e aprendizado de LIBRAS.

F -> Experimental, coletando, processando os dados com mineração de dados.

G -> Pesquisa Exploratória

H -> produção do vídeo por parte do aluno é a mais importante para o seu aprendizado de LIBRAS.

Aplicando o script 2 com exemplo acima ficou assim:

O objetivo dessa pesquisa é apresentar os limites e as propostas que o Learning Analytics aplicados ao curso online de Língua Brasileira de Sinais (LIBRAS) da Universidade Federal de Minas Gerais dão como resultados. A motivação dessa pesquisa está em resolver o problema de alta taxa de reprovação nos curso de graduação em que é obrigatória e o volume de dados para análise é muito alto para ser feito sem o apoio do computador. A base de dados possui poucas variáveis de análise, que são: a frequência de acesso dos alunos aos Objetos de Aprendizagem, as notas dos alunos, disponíveis no Ambiente Virtual de Aprendizagem Moodle, os horários de acesso e os cursos de procedência. Para resolver esse problema temos os estudos de Pacheco e Jorge (2018). Ela estudou a evasão dos alunos de LIBRAS e há outros trabalhos que envolvem a computação de dados educacionais como a predição de desempenho e de retenção estão presentes nos trabalhos de Kotsiantis, Pierrakeas e Pintelas (2003), Zafra, Romero e Ventura (2011) e ManhÃes (2015). A proposta deste estudo difere do anterior porque a pesquisa contribuirá ao analisar as especificidades da LIBRAS a partir dos seus parâmetros para identificar os objetos de aprendizagem mais importantes, essas características não se encontram em outros cursos online. Uma hipótese que responde o problema da pesquisa é se tratando de uma Língua visual as atividades relacionadas à uso de vídeos seja na recepção

como na produção são aquela mais significativas para a prática e aprendizado de LIBRAS. Pode-se validar a hipótese com uma pesquisa Experimental, coletando, processando os dados com mineração de dados, de natureza Exploratória, os resultados que se obteve com esse percurso foram a produção do vídeo por parte do aluno é a mais importante para o seu aprendizado de LIBRAS no formato online.

### Referências

BERNARDINO, E. L. A.; PASSOS, R.; SILVA, G. M. A LIBRAS como língua natural. 2010. Citado 2 vezes nas páginas 21 e 23.

BERNARDINO, E. L. A.; SILVA, G. M.; PASSOS, R.; SOUZA, L. C. de. O ensino de LIBRAS na UFMG: uma experiência mais que virtual. Texto Livre: Linguagem e Tecnologia, v. 7, n. 2, p. 2–29, 2014. Citado 2 vezes nas páginas 23 e 24.

BRASIL. Lei n<sup>o</sup> 10.436 de 24 de abril de 2002. dispõe sobre a língua brasileira de sinais libras e dá outras providências. Diário Oficial da República Federativa do Brasil — 1, Brasília, DF, p. 23, 25 abr. 2002. Disponível em: <https://www2.camara.leg.br/legin/ fed/lei/2002/lei-10436-24-abril-2002-405330-norma-pl.html>. Acesso em: 24 out. 2019. Citado 3 vezes nas páginas 12, 21 e 24.

BRASIL. Decreto nº 5.626, de 22 de dezembro 2005. regulamenta a lei nº 10.436, de 24 de abril de 2002, que dispõe sobre a língua brasileira de sinais - libras, e o art. 18 da lei n<sup>o</sup> 10.098, de 19 de dezembro de 2000. Diário Oficial da República Federativa do Brasil — 1, Brasília, DF, p. 28, 23 dez. 2005. Disponível em: <https://www2.camara.leg.br/legin/fed/ decret/2005/decreto-5626-22-dezembro-2005-539842-norma-pe.html>. Acesso em: 24 out. 2019. Citado 2 vezes nas páginas 12 e 23.

CHATTI, M. A.; DYCKHOFF, A. L.; SCHROEDER, U.; THÜS, H. A reference model for Learning Analytics. International Journal of Technology Enhanced Learning, Inderscience Publishers, v. 4, n. 5-6, p. 318–331, 2012. Citado na página 19.

CONIJN, R.; SNIJDERS, C.; KLEINGELD, A.; MATZAT, U. Predicting student performance from LMS data: A comparison of 17 blended courses using Moodle. 2017. Citado 5 vezes nas páginas 8, 15, 53, 54 e 56.

DIMOPOULOS, I.; PETROPOULOU, O.; BOLOUDAKIS, M.; RETALIS, S. Using learning analytics in moodle for assessing students' performance. 2013. Citado na página 15.

EINHARDT, L.; TAVARES, T. A.; CECHINEL, C. Moodle analytics dashboard: A Learning Analytics tool to visualize users interactions in Moodle. In: IEEE. Learning Objects and Technology (LACLO), Latin American Conference on. [S.l.], 2016. p. 1–6. Citado 2 vezes nas páginas 15 e 52.

FELDER, R. M.; HENRIQUES, E. R. Learning and teaching styles in foreign and second language education. Foreign Language Annals, v. 28, n. 1, p. 21–31, 1995. Disponível em:  $\langle \text{https://onlinelibrary.wiley.com/doi/abs/10.1111/j.1944-9720.1995.tb00767.x}\rangle$ . Citado 2 vezes nas páginas 54 e 55.

FELDER, R. M.; SILVERMAN, L. K. Learning and Teaching Styles in Engineering Education. ENGINEERING EDUCATION, 1988. Citado na página 54.

FILATRO, A. Design instrucional na prática. [S.l.]: Pearson Education do Brasil São Paulo, 2008. Citado na página 23.

FLICK, U. Introdução à Metodologia de Pesquisa: Um Guia Para Iniciantes. Penso Editora, 2012. ISBN 9788565848138. Disponível em: <https://books.google.com.br/ books?id=QGqzBQAAQBAJ>. Citado 2 vezes nas páginas 15 e 16.

GAMBOA, S. S. Os métodos na pesquisa em educação: uma análise espistemológica. Chapecó: ARGOS, 2007. ISBN 9788578970376. Citado na página 26.

GIL, A. C. Como elaborar projetos de pesquisa. São Paulo: ATLAS, 2002. ISBN 9788522433976. Citado na página 26.

GUIMARãES, A. M.; LAGES, N. A. C. Introdução à Ciência da Computação. Rio de Janeiro: Livros Técnicos e Científico, 1984. ISBN 9788521603726. Citado na página 59.

KITCHENHAM, B. Procedures for performing systematic reviews. Keele, UK, Keele University, v. 33, n. 2004, p. 1–26, 2004. Citado na página 19.

KOLB, A. Y.; KOLB, D. A. Aufsatz im Buch, Article in book, Experiential learning theory: a dynamic, holistic approach to management learning, education and development. Los Angeles [u.a.]: SAGE, 2009. 42–68 p. (The SAGE handbook of management learning, education and development. - Los Angeles [u.a.] : SAGE, ISBN 978-1-4129-3539-5. - 2009, p. 42-68). Citado na página 23.

KOTSIANTIS, S. B.; PIERRAKEAS, C. J.; PINTELAS, P. E. Preventing student dropout in distance learning using machine learning techniques. In: PALADE, V.; HOWLETT, R. J.; JAIN, L. (Ed.). Knowledge-Based Intelligent Information and Engineering Systems. Berlin, Heidelberg: Springer Berlin Heidelberg, 2003. p. 267–274. ISBN 978-3-540-45226-3. Citado 2 vezes nas páginas 19 e 61.

LAKATOS, E. M.; MARCONI, M. A. Fundamentos de Metodologia Científica. São Paulo: ATLAS, 2003. ISBN 9788522433976. Citado na página 26.

LUCKESI, C. Avaliação da aprendizagem escolar: Estudos e proposições. ARTMED, Porto Alegre, v. 12, 12 fev. 2000. Disponível em: <https://www.nescon.medicina.ufmg.br/ biblioteca/imagem/2511.pdf>. Citado na página 18.

MACHADO, M. C. Classificação Automática de Sinais Visuais da Língua Brasileira de Sinais Representados por Caracterização Espaço-Temporal. Universidade Federal do Amazonas, 2018. Disponível em: <https://tede.ufam.edu.br/bitstream/tede/6645/5/ Disserta%C3%A7%C3%A3o\_Marcelo%20Machado%20PPGI>. Citado na página 58.

MANHÃES, L. M. B. Predição de desempenho acadêmico de graduandos utilizando Mineração de Dados Educacionais. UFJF / COPPE, 2015. Citado 2 vezes nas páginas 19 e 61.

MENEZES, D.; SILVA, R. E. D.; LIMA, D. F. de; NUNES, I.; SCHIEL, U. Modelo de Visualização de dados para auxiliar o professor no acompanhamento do desempenho do aluno e aprimoramento do Design Instrucional com o apoio de Learning Analytics. In: Anais dos Workshops do Congresso Brasileiro de Informática na Educação. [S.l.: s.n.], 2016. v. 5, n. 1, p. 437. Citado 3 vezes nas páginas 19, 52 e 53.

MOISSA, B.; GASPARINI, I.; KEMCZINSKI, A. EDM versus LA: estamos reinventando a roda? Um mapeamento sistemático. In: . [S.l.: s.n.], 2015. p. 1167. Citado 2 vezes nas páginas 19 e 20.

NA, K. S.; TASIR, Z. A Systematic Review of Learning Analytics Intervention Contributing to Student Success in Online Learning. In: IEEE. Learning and Teaching in Computing and Engineering (LaTICE), 2017 International Conference on. [S.l.], 2017. p. 62–68. Citado 2 vezes nas páginas 12 e 19.

NISTOR, N.; HERNÁNDEZ-GARCÍA, Á. What types of data are used in Learning Analytics? an overview of six cases. Computers in Human Behavior, v. 89, p. 335–338, 2018. Citado na página 19.

PACHECO, M. A.; JORGE, G. M. S. A formação do pedagogo para a educação de surdos: uma análise premiliminar da disciplina de LIBRAS na modalidade a distância. 2018. Citado 2 vezes nas páginas 15 e 61.

QUADROS, R. M. d. Educação de Surdos: a aquisição da linguagem. Porto Alegre: ARTMED, 2008 reimp. ISBN 9788573072655. Citado na página 20.

QUADROS, R. M. d.; KARNOPP, L. B. Língua de Sinais Brasileira: Estudos Linguüísticos. Porto Alegre: ARTMED, 2004. ISBN 9788536303085. Citado na página 21.

SEVERINO, A. J. Metodologia do trabalho Científico. São Paulo: Cortez, 2007. ISBN 9788524913112. Citado na página 26.

SILVA, T. C. Fonética e Fonologia do Português: Roteiro de Estudos e Guia de Exercícios. São Paulo: Contexto, 2007. ISBN 9788572443579. Citado na página 21.

SPITZER, M. Bilingual benefits in Education and Health. Trends in Neuroscience and Education, v. 5, n. 2, p. 67 – 76, 2016. ISSN 2211-9493. Disponível em: <http://www.sciencedirect.com/science/article/pii/S2211949316300163>. Citado na página 13.

TEODORO, B. T. Sistema de reconhecimento automático de língua brasileira de sinais. Universidade de São Paulo, 2015. Disponível em:  $\langle \text{http://www.each.usp.br/digiampietri/}$ bibtex/Teodoro2015\_dissertacao.pdf>. Citado na página 58.

VASCONCELOS R. C.; NETO, A. J. M. T. L. Proposta de um modelo de Mineração de Dados Educacionais para identificar a colaboração entre estudantes da EAD. CIET:EnPED, [S.l.], Maio, 2018. ISSN ISSN 2316-8722. Disponível em: <https://cietenped.ufscar.br/submissao/index.php/2018/article/view/241>. Citado na página 58.

ZAFRA, A.; ROMERO, C.; VENTURA, S. Multiple instance learning for classifying students in Learning Management Systems. Expert Systems with Applications, v. 38, n. 12, p. 15020 – 15031, 2011. ISSN 0957-4174. Disponível em: <http://www.sciencedirect.com/science/article/pii/S0957417411008281>. Citado 2 vezes nas páginas 19 e 61.